# LaTeX2 Functional Interfaces for LaTeX3 Programming Layer

Jianrui Lyu (tolvjr@163.com) <https://github.com/lvjr/functional>

Version 2022B (2022-03-19)

LaTeX3 programming layer (expl3) is very powerful for advanced users, but it is a little complicated for normal users. This functional package aims to provide intuitive LaTeX2 functional interfaces for it.

Although there are functions in LaTeX3, the evaluation of them is from outside to inside. With this package, the evaluation of functions is from inside to outside, which is the same as other programming languages such as JavaScript or Lua. In this way, it is rather easy to debug code too.

Note that many paragraphs in this manual are copied from the documentation of expl3.

# **Contents**

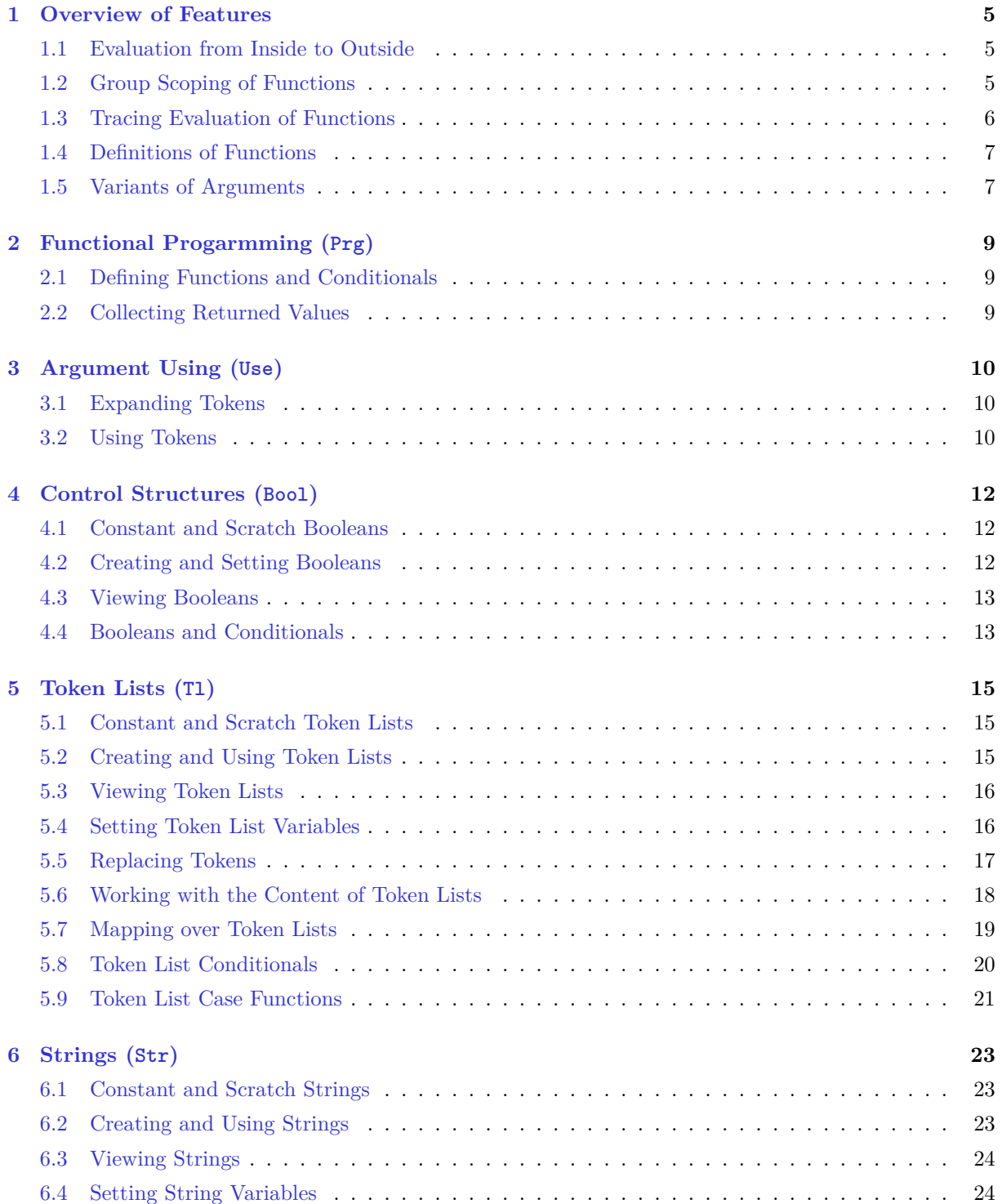

#### CONTENTS 3

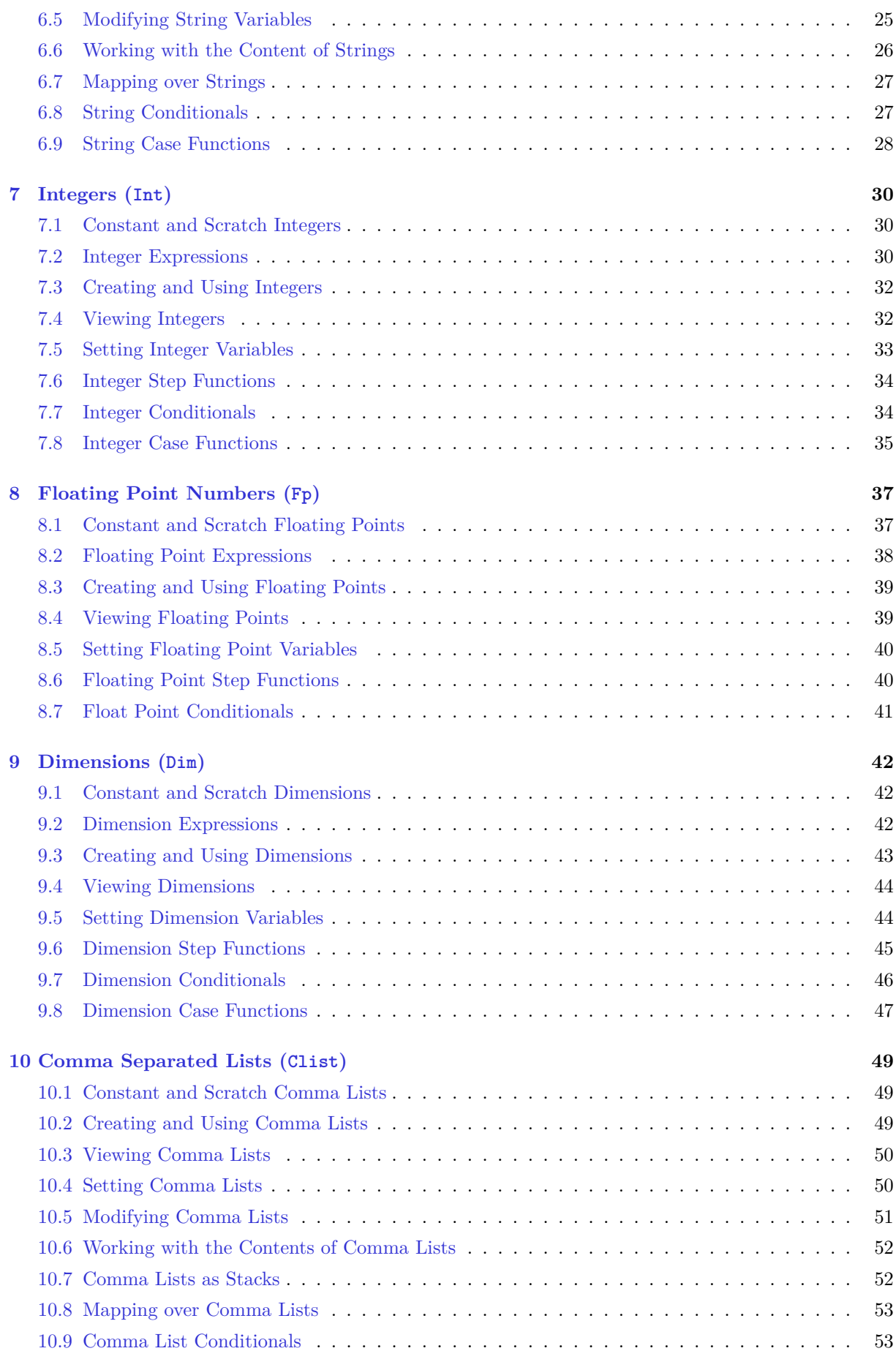

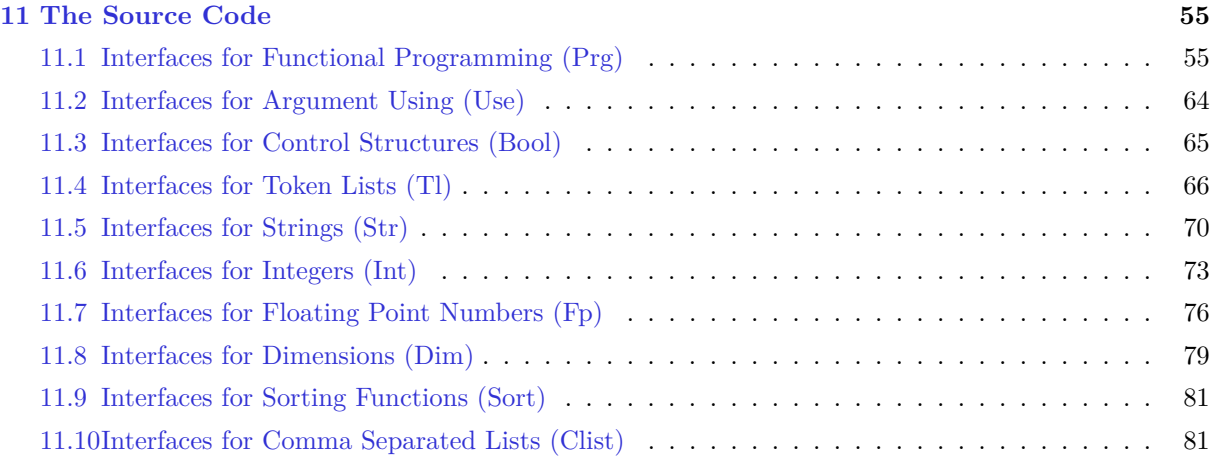

# <span id="page-4-0"></span>**Overview of Features**

### <span id="page-4-1"></span>**1.1 Evaluation from Inside to Outside**

We will compare our first example with a similar Lua example:

```
\IgnoreSpacesOn
\PrgNewFunction \MathSquare { m } {
   \IntSet \lTmpaInt { \IntEval {#1 * #1} }
   \Result { \Value \lTmpaInt }
}
\IgnoreSpacesOff
\MathSquare{5}
\MathSquare{\MathSquare{5}}
                                                 -- define a function --
                                                 function MathSquare (arg)
                                                   local lTmpaInt = \arg * \arg return lTmpaInt
                                                 end
                                                 -- use the function --
                                                 print(MathSquare(5))
                                                 print(MathSquare(MathSquare(5)))
```
Both examples calculate first the square of 5 and produce 25, then calculate the square of 25 and produce 625. In contrast to expl3, this functional package does evaluation of functions from inside to outside, which means composition of functions works like othe programming languages such as Lua or JavsScript.

You can define new functions with **\PrgNewFunction** command. To make composition of functions work as expected, every function must not insert directly any token to the input stream. Instead, a function must pass the result (if any) to functional package with **\Result** command. And functional package is responsible for inserting result tokens to the input stream at the appropriate time.

To remove space tokens inside function code in defining functions, you'd better put function definitions inside \IgnoreSpacesOn and \IgnoreSpacesOff block. Within this block, ~ is used to input a space.

At the end of this section, we will compare our factorial example with a similar Lua example:

```
\IgnoreSpacesOn
\PrgNewFunction \Fact { m } {
  \IntComparerTF {\#1} = {0} {\ \Result {1}
   }{
     \Result {\IntMathMult{#1}{\Fact{\IntMathSub{#1}{1}}}}
   }
}
\IgnoreSpacesOff
\Fact{4}
                                                                -- define a function --
                                                                function Fact (n)
                                                                  if n == 0 then
                                                                     return 1
                                                                   else
                                                                    return n * Fact(n-1) end
                                                                end
                                                                -- use the function --
                                                                print(Fact(4))
```
#### <span id="page-4-2"></span>**1.2 Group Scoping of Functions**

In Lua language, a function or a condition expression makes a block, and the values of local variables will be reset after a block. In functional package, a condition expression is in fact a function, and you can make every function become a group by setting \Functional{scoping=true}. For example

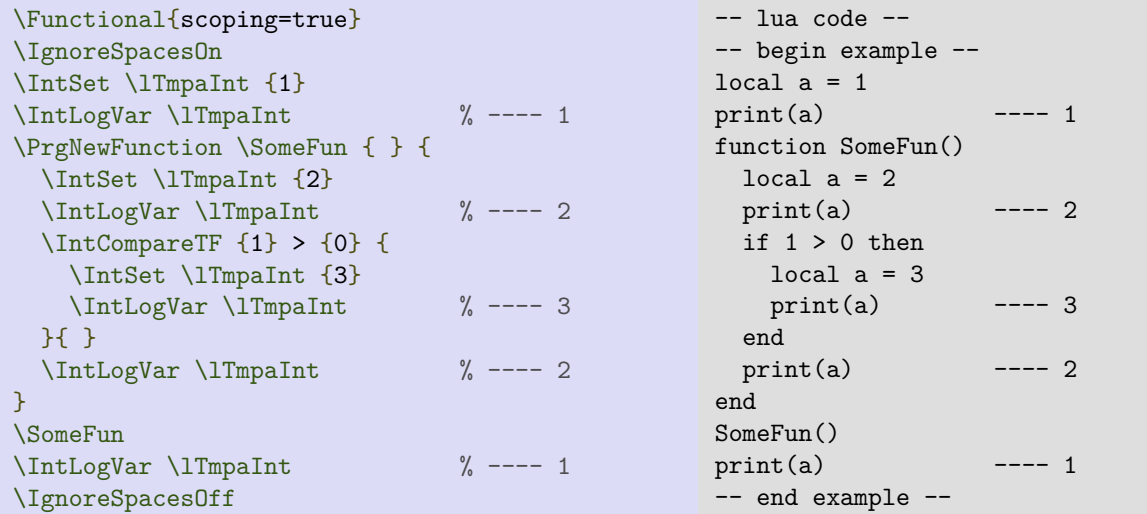

Same as expl3, the names of local variables must start with l, while names of global variables must start with g. The difference is that functional package provides only one function for setting both local and global varianbles of the same type, by checking leading letters of their names. So for integer variables, you can write \IntSet\lTmpaInt{1} and \IntSet\gTmpbInt{2}.

The previous example will produce different result if we change variable from **\lTmpaInt** to **\gTmpaInt**.

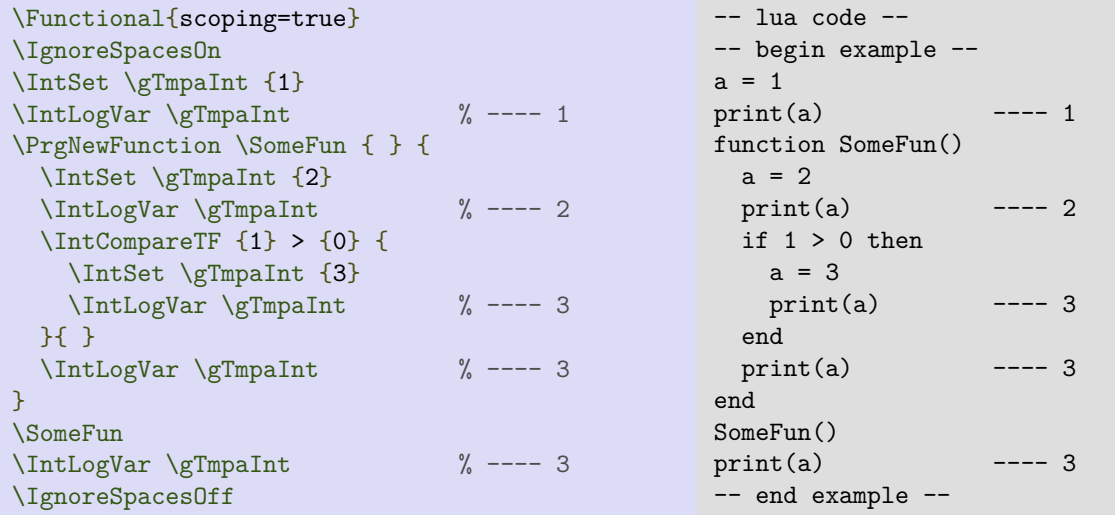

As you can see, the values of global variables will never be reset after a group.

## <span id="page-5-0"></span>**1.3 Tracing Evaluation of Functions**

Since every function in functional package will pass its return value to the package, it is quite easy to debug your code. You can turn on the tracing by setting \Functional{tracing=true}. For example, the tracing log of the first example in this chapter will be the following:

```
[I] \MathSquare{5}
         [I] \IntEval{5*5}
                  [I] \Expand{\int_eval:n {5*5}}
                  [O] 25
             [I] \Result\{25\}[0] 25
         [O] 25
     [I] \IntSet{\lTmpaInt }{25}
    [0] [I] \Value{\lTmpaInt }
         [O] 25
     [I] \Result{25}
     [O] 25
[O] 25
[I] \MathSquare{25}
        [I] \ \int Eval{25*25}[I] \Expand{\int_eval:n {25*25}}
                  [O] 625
             [I] \ \Result{625} [O] 625
         [O] 625
     [I] \IntSet{\lTmpaInt }{625}
     [O]
         [I] \Value{\lTmpaInt }
         [O] 625
    [T] \Result\{625\} [O] 625
[O] 625
```
# <span id="page-6-0"></span>**1.4 Definitions of Functions**

Within expl3, there are eight commands for defining new functions, which is good for power users.

```
\cs_new:Npn
\cs_new_nopar:Npn
\cs_new_protected:Npn
\cs_new_protected_nopar:Npn
                                            \cs_new:Nn
                                            \cs_new_nopar:Nn
                                            \cs_new_protected:Nn
                                            \cs_new_protected_nopar:Nn
```
Within functional package, there is only one command ( $\PrgNewFunction$ ) for defining new functions, which is good for normal users. The created functions are always protected and accept \par in their arguments.

Since functional package gets the results of functions by evaluation (including expansion and execution by T<sub>E</sub>X), it is natural to protect all functions.

# <span id="page-6-1"></span>**1.5 Variants of Arguments**

Within expl3, there are several expansion variants for arguments, and many expansion functions for expanding them, which are necessary for power users.

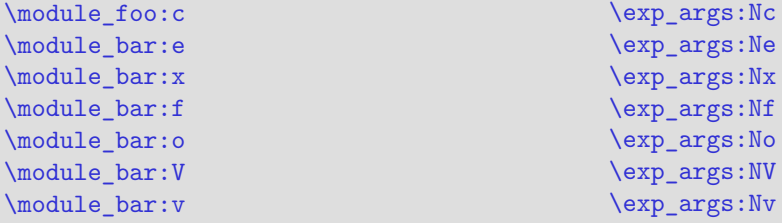

Within functional package, there are only three variants (c, e, V) are provided, and these variants are defined as functions (**\Name**, **\Expand**, **\Value**, respetively), which are easier to use for normal users.

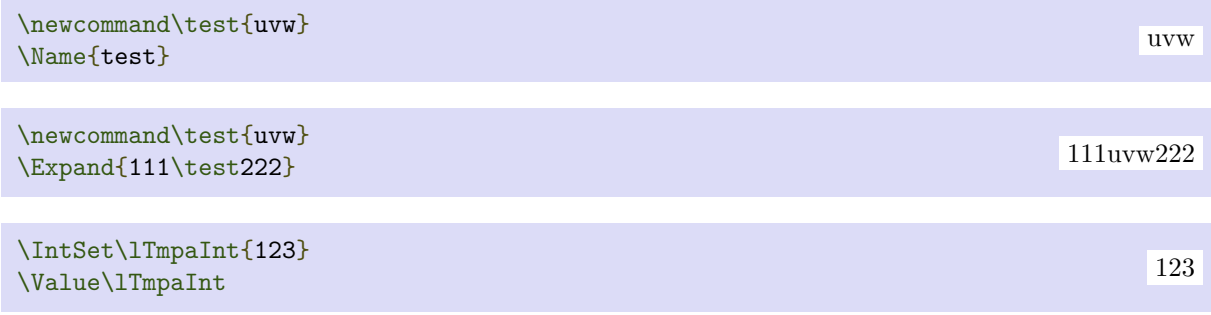

The most interesting feature is that you can compose these functions. For example, you can easily get the v variant of expl3 by simply composing **\Name** and **\Value** functions:

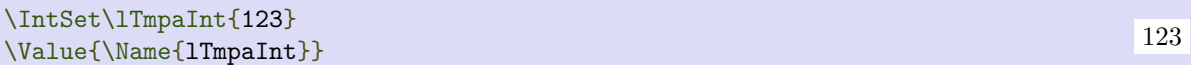

# <span id="page-8-0"></span>**Functional Progarmming (Prg)**

## <span id="page-8-1"></span>**2.1 Defining Functions and Conditionals**

**\PrgNewFunction** (function) {(argument specification)} {(code)}

Creates protected (function) for evaluating the  $\langle code \rangle$ . Within the  $\langle code \rangle$ , the parameters (#1, #2, etc.) will be replaced by those absorbed by the function. The returned value must be passed with **\Result** function. The definition is global and an error results if the  $\langle function \rangle$  is already defined.

The  ${\langle argument\ specification \rangle}$  in a list of letters, where each letter is one of the following argument specifiers (nearly all of them are M or m for functions provided by this package):

- M single-token argument, which will be manipulated first
- m multi-token argument, which will be manipulated first
- N single-token argument, which will not be manipulated first
- n multi-token argument, which will not be manipulated first

The argument manipulation for argument type M or m is: if the argument starts with a function defined with **\PrgNewFunction**, the argument will be evaluated and replaced with the returned value.

**\PrgNewConditional**  $\{function\}$  { $\{argument\,\,specification\}$  { $\{code\}$ }

Creates protected conditional (function) for evaluating the  $\langle code \rangle$ . The returned value of the  $\langle function \rangle$ must be either \cTrueBool or \cFalseBool and be passed with **\Result** function.. The definition is global and an error results if the  $\langle function \rangle$  is already defined.

Assume the  $\{function\}$  is  $\FooIfBar$ , then another function  $\FooIfBar$ F will be created at the same time. \FooIfBarTF function has two extra arguments which are  ${\langle \langle true \ code \rangle}$  and  ${\langle \{false \ code \rangle\}}$ .

### <span id="page-8-2"></span>**2.2 Collecting Returned Values**

 $\text{Re}$ sult  $\{\langle tokens \rangle\}$ 

Appends (tokens) to  $\gtrsim$  ResultTl, which holds the returned value of current function. This function is normally used in the  $\langle code \rangle$  of **\PrgNewFunction** and **\PrgNewConditional**.

# <span id="page-9-0"></span>**Argument Using (Use)**

# <span id="page-9-1"></span>**3.1 Expanding Tokens**

 $\langle$  **Name**  $\{\langle control \: sequence \: name \rangle\}$ 

Expands the  $\langle$  control sequence name $\rangle$  until only characters remain, then converts this into a control sequence and returns it. The  $\langle control\ sequence\ name\rangle$  must consist of character tokens when exhaustively expanded.

**\Value** *(variable)* 

Recovers the content of a  $\langle variable \rangle$  and returns the value. An error is raised if the variable does not exist or if it is invalid. Note that it is the same as  $\Pi \text{ *U}*$  for  $\partial \text{ *U}*$  vari, or  $\int \text{ *U*}$  for  $\partial \text{ *U}*$ 

**\Expand** { $\langle tokens \rangle$ }

Expands the  $\langle tokens \rangle$  exhaustively and returns the result.

\ExpNot {\tokens\}

Prevents expansion of the  $\langle \text{tokens} \rangle$  inside the argument of **\Expand** function. The argument of **\ExpNot** must be surrounded by braces.

**\ExpValue** *(variable)* 

Recovers the content of the  $\langle variable \rangle$ , then prevents expansion of this material inside the argument of **\Expand** function.

## <span id="page-9-2"></span>**3.2 Using Tokens**

```
\text{UseOne } {\text{argument}}\{GobbleOne \{/argument\rangle}
```
The function **\UseOne** absorbs one argument and returns it. **\GobbleOne** absorbs one argument and returns nothing. For example

```
\UseOne{abc}\GobbleOne{ijk}\UseOne{xyz} abcxyz
```
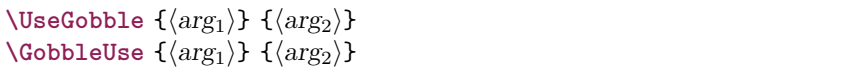

These functions absorb two arguments. The function **\UseGobble** discards the second argument, and returns the content of the first argument. **\GobbleUse** discards the first argument, and returns the content of the second argument. For example

 $\verb+\UseGobble{abc}{uvw}\CobbleUse{abc}{uvw}$ 

# <span id="page-11-0"></span>**Control Structures (Bool)**

## <span id="page-11-1"></span>**4.1 Constant and Scratch Booleans**

#### **\cTrueBool \cFalseBool**

Constants that represent true and false, respectively. Used to implement predicates. For example

```
\BoolVarIfTF \cTrueBool {\Result{True!}} {\Result{False!}}
\BoolVarIfTF \cFalseBool {\Result{True!}} {\Result{False!}}
                                                                            True! False!
```
**\lTmpaBool \lTmpbBool \lTmpcBool \lTmpiBool \lTmpjBool \lTmpkBool**

Scratch booleans for local assignment. These are never used by the functional package, and so are safe for use with any function. However, they may be overwritten by other code and so should only be used for short-term storage.

**\gTmpaBool \gTmpbBool \gTmpcBool \gTmpiBool \gTmpjBool \gTmpkBool**

Scratch booleans for global assignment. These are never used by the functional package, and so are safe for use with any function. However, they may be overwritten by other code and so should only be used for short-term storage.

### <span id="page-11-2"></span>**4.2 Creating and Setting Booleans**

\BoolNew *\boolean*)

Creates a new  $\langle boolean \rangle$  or raises an error if the name is already taken. The declaration is global. The  $\langle boolean \rangle$  is initially false.

\BoolConst *\boolean*} {*\boolexpr*}}

Creates a new constant  $\langle boolean \rangle$  or raises an error if the name is already taken. The value of the  $\langle boolean \rangle$  is set globally to the result of evaluating the  $\langle boolean \rangle$ . For example

```
\BoolConst \cFooSomeBool {\IntCompare{3}>{2}}
\BoolVarLog \cFooSomeBool
```
\BoolSet *\boolean*} {*\boolexpr*}}

Evaluates the  $\langle boolean$  expression) and sets the  $\langle boolean \rangle$  variable to the logical truth of this evaluation. For example

\BoolSet \lTmpaBool {\IntCompare{3}<{2}} \BoolVarLog \lTmpaBool

\BoolSetTrue (boolean)

Sets  $\langle boolean \rangle$  logically true.

\BoolSetFalse \boolean\

Sets  $\langle boolean \rangle$  logically false.

 $\boldsymbol{\delta}$  \BoolSetEq  $\langle boolean_1 \rangle$   $\langle boolean_2 \rangle$ 

Sets  $\langle boolean_1 \rangle$  to the current value of  $\langle boolean_2 \rangle$ . For example

```
\BoolSetTrue \lTmpaBool
\BoolSetEq \lTmpbBool \lTmpaBool
\BoolVarLog \lTmpbBool
```
#### <span id="page-12-0"></span>**4.3 Viewing Booleans**

\BoolLog {\boolean expression\}

Writes the logical truth of the  $\langle boolean$  expression $\rangle$  in the log file.

\BoolVarLog *\boolean*}

Writes the logical truth of the  $\langle boolean \rangle$  in the log file.

 $\boldsymbol{\delta}$  \BoolShow  $\{\boldsymbol{\delta}$  \boolean expression

Displays the logical truth of the  $\langle boolean$  expression $\rangle$  on the terminal.

\BoolVarShow \boolean\

Displays the logical truth of the  $\langle boolean \rangle$  on the terminal.

## <span id="page-12-1"></span>**4.4 Booleans and Conditionals**

```
\BoolIfExist (boolean)
\boldsymbol{\delta} \BoolIfExistTF \boldsymbol{\delta} {\{\text{true code}\} {\{\text{false code}\}}
```
Tests whether the  $\langle boolean \rangle$  is currently defined. This does not check that the  $\langle boolean \rangle$  really is a boolean variable. For example

\BoolIfExistTF \lTmpaBool {\Result{Yes}} {\Result{No}} \BoolIfExistTF \lFooUndefinedBool {\Result{Yes}} {\Result{No}}

```
\BoolVarIf (boolean)
\BoolVarIfTF \langle boolean \rangle {\langle true \ code \rangle} {\langle false \ code \rangle}
```
Tests the current truth of  $\langle boolean \rangle$ , and continues evaluation based on this result. For example

```
\BoolSetTrue \lTmpaBool
\BoolVarIfTF \lTmpaBool {\Result{True!}} {\Result{False!}}
\BoolSetFalse \lTmpaBool
\BoolVarIfTF \lTmpaBool {\Result{True!}} {\Result{False!}}
                                                                            True! False!
```

```
\BoolVarNot \boolean}
\boldsymbol{\delta} \BoolVarNotTF \boldsymbol{\delta} \boolean\ {\true code\} {\false code\}
```
Evaluates (true code) if (boolean) is false, and (false code) If (boolean) is true. For example

 $\Delta$  \BoolVarNotTF {\IntCompare{3}>{2}} {\Result{Yes}} {\Result{No}}  $\Delta$ 

```
\boldsymbol{\delta} \BoolVarAnd \langle boolean_1 \rangle \langle boolean_2 \rangle\boldsymbol{\delta} \BoolVarAndTF \langle boolean_1 \rangle \{\langle true \ code \rangle\} \{\langle false \ code \rangle\}
```
Implements the "And" operation between two booleans, hence is true if both are true. The  $\langle boolean_2 \rangle$ is only evaluated if it is needed to determine the result of **\BoolVarAnd**. For example

\BoolVarAndTF {\IntCompare{3}>{2}} {\IntCompare{3}>{4}} {\Result{Yes}} {\Result{No}} No

 $\boldsymbol{\lambda}$ **BoolVarOr**  $\langle boolean_1 \rangle$   $\langle boolean_2 \rangle$ **\BoolVarOrTF**  $\langle boolean_1 \rangle$   $\langle boolean_2 \rangle$   $\{ \langle true \ code \rangle \}$   $\{ \langle false \ code \rangle \}$ 

Implements the "Or" operation between two booleans, hence is true if either one is true. The  $\langle boolean_2 \rangle$ is only evaluated if it is needed to determine the result of **\BoolVarOr**. For example

\BoolVarOrTF {\IntCompare{3}>{2}} {\IntCompare{3}>{4}} {\Result{Yes}} {\Result{No}} Yes

 $\boldsymbol{\lambda}$ **BoolVarXor**  $\langle boolean_1 \rangle$   $\langle boolean_2 \rangle$ **\BoolVarXorTF**  $\{boolean_1\}$   $\{bonean_2\}$   $\{\{true\ code\}$   $\{\{false\ code\}$ 

Implements an "exclusive or" operation between two booleans. For example

```
\BoolVarXorTF {\IntCompare{3}>{2}} {\IntCompare{3}>{4}} {\Result{Yes}} {\Result{No}}
Yes
```
Yes No

# <span id="page-14-0"></span>**Token Lists (Tl)**

#### <span id="page-14-1"></span>**5.1 Constant and Scratch Token Lists**

#### **\cSpaceTl**

An explicit space character contained in a token list. For use where an explicit space is required.

**\cEmptyTl**

Constant that is always empty.

**\lTmpaTl \lTmpbTl \lTmpcTl \lTmpiTl \lTmpjTl \lTmpkTl**

Scratch token lists for local assignment. These are never used by the functional package, and so are safe for use with any function. However, they may be overwritten by other code and so should only be used for short-term storage.

**\gTmpaTl \gTmpbTl \gTmpcTl \gTmpiTl \gTmpjTl \gTmpkTl**

Scratch token lists for global assignment. These are never used by the functional package, and so are safe for use with any function. However, they may be overwritten by other code and so should only be used for short-term storage.

### <span id="page-14-2"></span>**5.2 Creating and Using Token Lists**

#### **\TlNew**  $\langle t \rangle$  var $\rangle$

Creates a new  $\langle t \rangle$  vari or raises an error if the name is already taken. The declaration is global. The  $\langle t \, v \rangle$  is initially empty.

 $\Theta$  (token list)  $\Theta$ 

Creates a new constant  $\langle tl \n\rangle$  or raises an error if the name is already taken. The value of the  $\langle tl \n\rangle$  variances is set globally to the  $\langle \text{token list} \rangle$ .

**\TlUse**  $\langle t \rangle$  vari

Recovers the content of a  $\langle t \rangle$  variable value. An error is raised if the variable does not exist or if it is invalid. Note that it is possible to use a  $\langle t \, v \rangle$  directly without an accessor function.

\T1ToStr {\token list\}

Converts the  $\langle$  token list $\rangle$  to a  $\langle$  string $\rangle$ , returning the resulting character tokens. A  $\langle$  string $\rangle$  is a series of tokens with category code 12 (other) with the exception of spaces, which retain category code 10 (space).

**\TlVarToStr**  $\langle tl \rangle$  vari

Converts the content of the  $\langle tl \rangle \text{var} \rangle$  to a string, returning the resulting character tokens. A  $\langle \text{string} \rangle$  is a series of tokens with category code 12 (other) with the exception of spaces, which retain category code 10 (space).

#### <span id="page-15-0"></span>**5.3 Viewing Token Lists**

 $\Theta \ {\langle \text{token list} \rangle\}$ 

Writes the  $\langle \text{token list} \rangle$  in the log file. See also **\TlShow** which displays the result in the terminal.

**\TlVarLog**  $\langle tl \ var \rangle$ 

Writes the content of the  $\langle tl \varphi \rangle$  in the log file. See also **\TlVarShow** which displays the result in the terminal.

**\T1Show** { $\langle \text{token list} \rangle$ }

Displays the  $\langle \text{token list} \rangle$  on the terminal.

 $\Upsilon$ **VarShow**  $\langle t \rangle$  vari

Displays the content of the  $\langle t \rangle$  variance terminal. This is similar to the TEX primitive **\show**, wrapped to a fixed number of characters per line.

#### <span id="page-15-1"></span>**5.4 Setting Token List Variables**

```
\Tiset \langle tl \rangle {\langle tokens \rangle}
```
Sets  $\langle tl \varphi \rangle$  to contain  $\langle tokens \rangle$ , removing any previous content from the variable. For example

```
\TlSet \lTmpiTl {\IntMathMult{4}{5}}
\filset \impiti {\filsetimatindic{4}{5}}}<br>\TlUse \lTmpiTl 20
```
**\TlSetEq**  $\langle t \rangle \langle t \rangle \langle t \rangle$  var<sub>2</sub>)

Sets the content of  $\langle tl \nvert var_1 \rangle$  equal to that of  $\langle tl \nvert var_2 \rangle$ .

```
\TlClear \langle tl \space var \rangle
```
Clears all entries from the  $\langle tl \varphi \rangle$ . For example

```
\TlSet \lTmpjTl {One}
\TlClear \lTmpjTl
\TlSet \lTmpjTl {Two}
\TlUse \lTmpjTl
```
**\TlClearNew**  $\langle t \rangle$  var $\rangle$ 

Ensures that the  $\langle tl \rangle$  exists globally by applying **\TlNew** if necessary, then applies **\TlClear** to leave the  $\langle t \, v \rangle$  empty.

**\TlConcat**  $\langle tl \varphi_1 \rangle$   $\langle tl \varphi_2 \rangle$   $\langle tl \varphi_3 \rangle$ 

Concatenates the content of  $\langle tl \varphi \rangle$  and  $\langle tl \varphi \rangle$  together and saves the result in  $\langle tl \varphi \rangle$ . The  $\langle tl \varphi \varphi \rangle$ is placed at the left side of the new token list.

 $\Theta$  \TlPutLeft  $\langle tl \rangle$  \tokens\}

Appends (tokens) to the left side of the current content of  $\langle tl \nabla \rangle$ . For example

```
\TlSet \lTmpkTl {Functional}
\TlPutLeft \lTmpkTl {Hello}
\TlUse \lTmpkTl
```
#### $\Theta$  \TlPutRight  $\langle tl \rangle$  { $\langle tokens \rangle$ }

Appends (tokens) to the right side of the current content of  $\langle tl \nabla \rangle$ . For example

```
\TlSet \lTmpkTl {Functional}
\TlPutRight \lTmpkTl {World}
\TlUse \lTmpkTl
```
#### <span id="page-16-0"></span>**5.5 Replacing Tokens**

Within token lists, replacement takes place at the top level: there is no recursion into brace groups (more precisely, within a group defined by a categroy code 1/2 pair).

 $\Theta$  (tl varified) {\displaceOnce \tl varified tokensi } {\new tokensi }}

Replaces the first (leftmost) occurrence of  $\langle old$  tokens) in the  $\langle tl \rangle$  vari with  $\langle new \rangle$  tokens).  $\langle Old \rangle$ cannot contain {, } or # (more precisely, explicit character tokens with category code 1 (begin-group) or 2 (end-group), and tokens with category code 6).

 $\Theta$ **laceAll**  $\langle tl \varphi \rangle$  { $\langle old \text{ tokens} \rangle$ } { $\langle new \text{ tokens} \rangle$ }

Replaces all occurrences of  $\langle$ old tokens $\rangle$  in the  $\langle$ tl var $\rangle$  with  $\langle$ new tokens $\rangle$ .  $\langle$ Old tokens $\rangle$  cannot contain {, } or # (more precisely, explicit character tokens with category code 1 (begin-group) or 2 (end-group), and tokens with category code 6). As this function operates from left to right, the pattern  $\langle$ old tokens $\rangle$ may remain after the replacement (see **\TlRemoveAll** for an example).

 $\Theta$  (the variable variable variable)  $\{\langle tokens \rangle\}$ 

Removes the first (leftmost) occurrence of  $\langle tokens \rangle$  from the  $\langle tl \ var \rangle$ .  $\langle Tokens \rangle$  cannot contain {, } or # (more precisely, explicit character tokens with category code 1 (begin-group) or 2 (end-group), and

Two

FunctionalWorld

HelloFunctional

CHAPTER 5. TOKEN LISTS (TL) 18

tokens with category code 6).

 $\Theta$  (T1RemoveA11  $\langle$ *tl var*)  $\{\langle tokens \rangle\}$ 

Removes all occurrences of  $\langle tokens \rangle$  from the  $\langle tl \varphi \rangle$ .  $\langle Tokens \rangle$  cannot contain {, } or # (more precisely, explicit character tokens with category code 1 (begin-group) or 2 (end-group), and tokens with category code 6). As this function operates from left to right, the pattern  $\langle \text{tokens} \rangle$  may remain after the removal, for instance,

```
\TlSet \lTmpaTl {abbccd}
\TlRemoveAll \lTmpaTl {bc}
\TlUse \lTmpaTl
```
abcd

#### $\T1TrimSpaces {\footnotesize \{(token list)\}}$

Removes any leading and trailing explicit space characters (explicit tokens with character code 32 and category code 10) from the  $\langle \text{token list} \rangle$  and returns the result.

 $\Upsilon$  **\TlVarTrimSpaces**  $\langle tl \nvar\rangle$ 

Sets the  $\langle t \rangle$  varies to contain the result of removing any leading and trailing explicit space characters (explicit tokens with character code 32 and category code 10) from its contents.

#### <span id="page-17-0"></span>**5.6 Working with the Content of Token Lists**

#### **\TlCount** {*\tokens*}}

Counts the number of  $\langle items \rangle$  in  $\langle tokens \rangle$  and returns this information. Unbraced tokens count as one element as do each token group  $({\cdot \cdot \cdot})$ . This process ignores any unprotected spaces within  $\langle \text{tokens} \rangle$ .

 $\tau$ **VarCount**  $\langle t \rangle$  variant

Counts the number of  $\langle items \rangle$  in the  $\langle tl \varphi \rangle$  and returns this information. Unbraced tokens count as one element as do each token group  $({\cdot \cdot \cdot})$ . This process ignores any unprotected spaces within the  $\langle t \rangle$  vari.

**\Tildead**  $\{\langle token\ list\rangle\}$ 

Returns the first  $\langle item \rangle$  in the  $\langle token \; list \rangle$ , discarding the rest of the  $\langle token \; list \rangle$ . All leading explicit space characters (explicit tokens with character code 32 and category code 10) are discarded; for example

```
\fbox {1\TlHead{ abc }2}
\fbox {1\TlHead{ abc }2}
```
 $|1a2| |1a2|$ 

If the "head" is a brace group, rather than a single token, the braces are removed, and so

\TlHead { { ab} c }

yields  $\Delta$ blank (token list) (see **\TlIfBlank**) results in **\TlHead** returning nothing.

 $\text{TrVarHead}$  (*tl var*)

Returns the first  $\langle item \rangle$  in the  $\langle tl \text{ var} \rangle$ , discarding the rest of the  $\langle tl \text{ var} \rangle$ . All leading explicit space characters (explicit tokens with character code 32 and category code 10) are discarded.

 $\tau$ **listi** {\token list}}

Discards all leading explicit space characters (explicit tokens with character code 32 and category code 10) and the first  $\langle item \rangle$  in the  $\langle token \text{ list} \rangle$ , and returns the remaining tokens. Thus for example

\TlTail { a {bc} d }

and

```
\TlTail { a {bc} d }
```
both return  $\text{L{bc}}\_\text{dL}$ . A blank  $\langle \text{token list} \rangle$  (see **\TlIfBlank**) results in **\TlTail** returning nothing.

 $\Upsilon$ **VarTail**  $\langle tl \rangle$  vari

Discards all leading explicit space characters (explicit tokens with character code 32 and category code 10) and the first  $\langle item \rangle$  in the  $\langle tl \varphi \rangle$ , and returns the remaining tokens.

```
\T1Item {\langle \text{token list} \rangle} {\langle \text{integer expression} \rangle}\Pi \text{VarItem } \langle t \rangle \{ \langle integer \text{ expression} \rangle \}
```
Indexing items in the  $\langle \text{token list} \rangle$  from 1 on the left, this function evaluates the  $\langle \text{integer expression} \rangle$  and returns the appropriate item from the  $\langle$  token list $\rangle$ . If the  $\langle$  integer expression $\rangle$  is negative, indexing occurs from the right of the token list, starting at −1 for the right-most item. If the index is out of bounds, then the function returns nothing.

```
\TlRandItem {\token list\}
\UpsilonVarRandItem (tl var)
```
Selects and returns a pseudo-random item of the  $\langle \text{token list} \rangle$ . If the  $\langle \text{token list} \rangle$  is blank, the result is empty.

#### <span id="page-18-0"></span>**5.7 Mapping over Token Lists**

All mappings are done at the current group level, *i.e.* any local assignments made by the  $\langle$ *function* $\rangle$  or  $\langle code \rangle$  discussed below remain in effect after the loop.

 $\Theta$  { $\{token list\}$  { $\{inline function\}$ }

Applies the  $\langle$ inline function<sub>i</sub> to every  $\langle$ item<sub>i</sub> stored within the  $\langle$ token list $\rangle$ . The  $\langle$ inline function<sub>i</sub> should consist of code which receives the  $\langle item \rangle$  as #1.

 $\tau$ WarMapInline  $\langle t \rangle$  { $\langle$ *inline function*}}

Applies the  $\langle$ inline function<sub>i</sub> to every  $\langle$ item<sub>i</sub> stored within the  $\langle$ tl var<sub>i</sub>. The  $\langle$ inline function<sub>i</sub> should consist of code which receives the  $\langle item \rangle$  as #1.

 $\Theta$  {\token list\} \tariable\{\tode\}

Stores each  $\langle item \rangle$  of the  $\langle token \; list \rangle$  in turn in the (token list)  $\langle variable \rangle$  and applies the  $\langle code \rangle$ . The  $\langle code \rangle$  will usually make use of the  $\langle variable \rangle$ , but this is not enforced. The assignments to the  $\langle variable \rangle$ are local. Its value after the loop is the last  $\langle item \rangle$  in the  $\langle tl \nvert var \rangle$ , or its original value if the  $\langle tl \nvert var \rangle$  is blank.

 $\Pi$ VarMapVariable  $\langle t \rangle$  variable  $\{ \langle code \rangle \}$ 

Stores each  $\langle item \rangle$  of the  $\langle tl \nvert var \rangle$  in turn in the (token list)  $\langle variable \rangle$  and applies the  $\langle code \rangle$ . The  $\langle code \rangle$ will usually make use of the  $\langle variable \rangle$ , but this is not enforced. The assignments to the  $\langle variable \rangle$  are local. Its value after the loop is the last  $\langle item \rangle$  in the  $\langle tl \varphi \rangle$ , or its original value if the  $\langle tl \varphi \rangle$  is blank.

#### <span id="page-19-0"></span>**5.8 Token List Conditionals**

 $\Pi$ **IfExist**  $\langle t \rangle$  var $\rangle$  $\T1$ **IfExistTF**  $\langle t \rangle$  vari  $\{\langle true \ code \rangle\}$   $\{\langle false \ code \rangle\}$ 

Tests whether the  $\langle t \, v \rangle$  is currently defined. This does not check that the  $\langle t \, v \rangle$  really is a token list variable.

```
\T1IfEmpty {\color{red}{\{token list\}}}\T1If EmptyTF {\langle token list \rangle} {\langle true code \rangle} {\langle false code \rangle}
```
Tests if the  $\langle \text{token list} \rangle$  is entirely empty (*i.e.* contains no tokens at all). For example

```
\TlIfEmptyTF {abc} {\Result{Empty}} {\Result{NonEmpty}}
\TlIfEmptyTF {} {\Result{Empty}} {\Result{NonEmpty}}
                                                                     NonEmpty Empty
```

```
\UpsilonVarIfEmpty \langle t \rangle varity
\Pi \text{EmptyTF} \langle t \rangle \{ \langle true \ code \rangle \} \{ \langle false \ code \rangle \}
```
Tests if the  $\langle$ token list variable $\rangle$  is entirely empty (*i.e.* contains no tokens at all). For example

```
\TlSet \lTmpaTl {abc}
\TlVarIfEmptyTF \lTmpaTl {\Result{Empty}} {\Result{NonEmpty}}
\TlClear \lTmpaTl
\TlVarIfEmptyTF \lTmpaTl {\Result{Empty}} {\Result{NonEmpty}}
                                                                     NonEmpty Empty
```
\TlIfBlank {\token list\}  $\T1If \text{BlankTF } {\langle \text{token list} \rangle} {\langle \text{true code} \rangle} {\langle \text{false code} \rangle}$ 

Tests if the  $\langle \text{token list} \rangle$  consists only of blank spaces (*i.e.* contains no item). The test is true if  $\langle \text{token } \rangle$  $list$  is zero or more explicit space characters (explicit tokens with character code 32 and category code 10), and is false otherwise.

 $\T1IfEq$  { $\langle$ *token list<sub>1</sub></sub>*} { $\langle$ *token list<sub>2</sub></sub>}*}  $\T1If \text{EqTF } {\langle \text{token list}_1 \rangle} {\langle \text{token list}_2 \rangle} {\langle \text{true code} \rangle} {\langle \text{false code} \rangle}$ 

Tests if  $\langle$  token list<sub>1</sub> $\rangle$  and  $\langle$  token list<sub>2</sub> $\rangle$  contain the same list of tokens, both in respect of character codes and category codes. See **\StrIfEq** if category codes are not important. For example

```
\TlIfEqTF {abc} {abc} {\Result{Yes}} {\Result{No}}
\TlIfEqTF {abc} {xyz} {\Result{Yes}} {\Result{No}}
```
Yes No

```
\T1VarIfEq \langle t1 var_1 \rangle \langle t1 var_2 \rangle\TlVarIfEqTF \langle tl \varphi_1 \rangle \langle tl \varphi_2 \rangle {\langle true \ code \rangle} {\langle false \ code \rangle}
```
Compares the content of two  $\langle$  token list variables $\rangle$  and is logically true if the two contain the same

list of tokens (*i.e.* identical in both the list of characters they contain and the category codes of those characters). For example

```
\TlSet \lTmpaTl {abc}
\TlSet \lTmpbTl {abc}
\TlSet \lTmpcTl {xyz}
\TlVarIfEqTF \lTmpaTl \lTmpbTl {\Result{Yes}} {\Result{No}}
\TlVarIfEqTF \lTmpaTl \lTmpcTl {\Result{Yes}} {\Result{No}}
                                                                                Yes No
```
See also **\StrVarIfEq** for a comparison that ignores category codes.

```
\T1IfIn \{\langle token\ list_1 \rangle\} \{\langle token\ list_2 \rangle\}\T1IfInTF {\token list<sub>1</sub>} {\token list<sub>2</sub>} {\true code} {\talse code}}
```
Tests if  $\langle$  token list<sub>2</sub> $\rangle$  is found inside  $\langle$  token list<sub>1</sub> $\rangle$ . The  $\langle$  token list<sub>2</sub> $\rangle$  cannot contain the tokens {, } or # (more precisely, explicit character tokens with category code 1 (begin-group) or 2 (end-group), and tokens with category code 6). The search does not enter brace (category code  $1/2$ ) groups.

```
\tauIIVarIfIn \langle t \rangle {\langle token list\rangle}
\Psi \TlVarIfInTF \langle t \rangle vari {\langle \text{token list} \rangle} {\langle \text{true code} \rangle} {\langle \text{false code} \rangle}
```
Tests if the  $\langle$ token list $\rangle$  is found in the content of the  $\langle$ tl var $\rangle$ . The  $\langle$ token list $\rangle$  cannot contain the tokens {, } or # (more precisely, explicit character tokens with category code 1 (begin-group) or 2 (end-group), and tokens with category code 6).

 $\T1If\$  $\T1If$ **SingleTF** {\token list\} {\true code\} {\false code\}

Tests if the  $\langle \text{token list} \rangle$  has exactly one  $\langle \text{item} \rangle$ , *i.e.* is a single normal token (neither an explicit space character nor a begin-group character) or a single brace group, surrounded by optional spaces on both sides. In other words, such a token list has token count 1 according to **\TlCount**.

 $\Upsilon$ **VIVarIfSingle**  $\langle tl \ var \rangle$  $\Pi \text{SinglerF} \langle t \rangle \{ \langle true \ code \rangle \} \{ \langle false \ code \rangle \}$ 

Tests if the content of the  $\langle t \, l \, \text{var} \rangle$  consists of a single  $\langle item \rangle$ , i.e. is a single normal token (neither an explicit space character nor a begin-group character) or a single brace group, surrounded by optional spaces on both sides. In other words, such a token list has token count 1 according to **\TlVarCount**.

#### <span id="page-20-0"></span>**5.9 Token List Case Functions**

```
\TlVarCase (test token list variable)
     {
           \langle token list variable case<sub>1</sub></sub> \{ \langle code \; case_1 \rangle \}\langle token list variable case<sub>2</sub></sub> \{ \langle code case<sub>2</sub>\rangle \}· · ·
           \langle token list variable case<sub>n</sub>\rangle {\langle code case<sub>n</sub>\rangle}
     }
```
This function compares the  $\langle test \cdot token \cdot list \cdot variable \rangle$  in turn with each of the  $\langle token \cdot list \cdot scales \rangle$ . If the two are equal (as described for  $\I{IVarIfEq}$ ) then the associated  $\langle code \rangle$  is left in the input stream and other cases are discarded. The function does nothing if there is no match.

```
\TlVarCaseT (test token list variable)
     {
           \langle token list variable case<sub>1</sub></sub> \{\langle code \; case_1 \rangle\}\langle token list variable case<sub>2</sub></sub> \{ \langle code case<sub>2</sub>\rangle \}· · ·
           \langle token list variable case<sub>n</sub>\rangle {\langle code case<sub>n</sub>\rangle}
     }
     \{\langle true \ code \rangle\}
```
This function compares the  $\langle test \cdot token \cdot list \cdot variable \rangle$  in turn with each of the  $\langle token \cdot list \cdot scales \rangle$ . If the two are equal (as described for **\TlVarIfEq**) then the associated  $\langle code \rangle$  is left in the input stream and other cases are discarded. If any of the cases are matched, the  $\langle true \, code \rangle$  is also inserted into the input stream (after the code for the appropriate case).

```
\TlVarCaseF (test token list variable)
     {
           \langle token list variable case<sub>1</sub>\rangle {\langle code case<sub>1</sub>\rangle}
           \langle token list variable case<sub>2</sub>\rangle {\langle code case<sub>2</sub>\rangle}
           · · ·
           \langle token list variable case<sub>n</sub>\rangle {\langle code case<sub>n</sub>\rangle}
     }
     \{\langle false\ code\rangle\}
```
This function compares the  $\langle test \cdot token \cdot list \cdot variable \rangle$  in turn with each of the  $\langle token \cdot list \cdot scales \rangle$ . If the two are equal (as described for  $\I{IVarIfEq}$ ) then the associated  $\langle code \rangle$  is left in the input stream and other cases are discarded. If none match then the  $\langle false\,code\rangle$  is inserted into the input stream (after the code for the appropriate case).

```
\TlVarCaseTF (test token list variable)
  {
```

```
\langle token list variable case<sub>1</sub>\rangle {\langle code case<sub>1</sub>\rangle}
       \langle \text{token list variable case}_2 \rangle {\langle \text{code case}_2 \rangle}
       · · ·
       \langle token list variable case<sub>n</sub>\rangle \{ \langlecode case<sub>n</sub>\rangle \}}
\{\langle \text{true code} \rangle\}\{\langle false\ code \rangle\}
```
This function compares the  $\langle test$  token list variable) in turn with each of the  $\langle token$  list variable cases). If the two are equal (as described for **\TlVarIfEq**) then the associated  $\langle code \rangle$  is left in the input stream and other cases are discarded. If any of the cases are matched, the  $\langle true \ code \rangle$  is also inserted into the input stream (after the code for the appropriate case), while if none match then the  $\langle false \ code \rangle$  is inserted. The function **\TlVarCase**, which does nothing if there is no match, is also available.

# <span id="page-22-0"></span>**Strings (Str)**

#### <span id="page-22-1"></span>**6.1 Constant and Scratch Strings**

**\cAmpersandStr \cAtsignStr \cBackslashStr \cLeftBraceStr \cRightBraceStr \cCircumflexStr \cColonStr \cDollarStr \cHashStr \cPercentStr \cTildeStr \cUnderscoreStr \cZeroStr**

Constant strings, containing a single character token, with category code 12.

**\lTmpaStr \lTmpbStr \lTmpcStr \lTmpiStr \lTmpjStr \lTmpkStr**

Scratch strings for local assignment. These are never used by the functional package, and so are safe for use with any function. However, they may be overwritten by other code and so should only be used for short-term storage.

**\gTmpaStr \gTmpbStr \gTmpcStr \gTmpiStr \gTmpjStr \gTmpkStr**

Scratch strings for global assignment. These are never used by the functional package, and so are safe for use with any function. However, they may be overwritten by other code and so should only be used for short-term storage.

# <span id="page-22-2"></span>**6.2 Creating and Using Strings**

#### \StrNew \str var\

Creates a new  $\langle str \space var \rangle$  or raises an error if the name is already taken. The declaration is global. The  $\langle str \ var \rangle$  is initially empty.

 $\text{StrConst }\langle str \ var \rangle \{ \langle token \ list \rangle \}$ 

Creates a new constant  $\langle str \space var \rangle$  or raises an error if the name is already taken. The value of the  $\langle str \rangle$ var) is set globally to the  $\langle \text{token list} \rangle$ , converted to a string.

\StrUse \str var\

Recovers the content of a  $\langle str \rangle$  and returns the value. An error is raised if the variable does not exist or if it is invalid. Note that it is possible to use a  $\langle str \rangle$  directly without an accessor function.

### <span id="page-23-0"></span>**6.3 Viewing Strings**

 $\text{StrLog } {\langle \text{token list} \rangle}$ 

Writes  $\langle \text{token list} \rangle$  in the log file.

 $\text{StrVarLog }\langle str \space var \rangle$ 

Writes the content of the  $\langle str \ var \rangle$  in the log file. For example

```
\StrSet \lTmpiStr {1234\abcd5678}
\StrVarLog \lTmpiStr
```
 $\text{StrShow } {\langle} \{\text{token } \text{list}\rangle\}$ 

Displays  $\langle \text{token list} \rangle$  on the terminal.

 $\text{StrVarShow} \langle str \ var \rangle$ 

Displays the content of the  $\langle str \ var \rangle$  on the terminal.

#### <span id="page-23-1"></span>**6.4 Setting String Variables**

\StrSet  $\langle str \ var \rangle$  { $\langle token \ list \rangle$ }

Converts the  $\langle \text{token list} \rangle$  to a  $\langle \text{string} \rangle$ , and stores the result in  $\langle \text{str var} \rangle$ . For example

```
\StrSet \lTmpiStr {\IntMathMult{4}{5}}
\the control of the control of the control of the control of the control of the control of the control of the control of the control of the control of the control of the control of the control of the control of the control
```
 $\text{StrSetEq} \langle str \, var_1 \rangle \langle str \, var_2 \rangle$ 

Sets the content of  $\langle str \ var_1 \rangle$  equal to that of  $\langle str \ var_2 \rangle$ .

**\StrClear**  $\langle str \ var \rangle$ 

Clears the content of the  $\langle str \ var \rangle$ . For example

```
\StrSet \lTmpjStr {One}
\StrClear \lTmpjStr
\StrSet \lTmpjStr {Two}
\StrUse \lTmpjStr
```
\StrClearNew \str var\

Ensures that the  $\langle str \rangle$  exists globally by applying  $\frac{\text{StrNew}}{\text{strClear}}$  to leave the  $\langle str \ var \rangle$  empty.

Two

**\StrConcat**  $\langle str \ var_1 \rangle$   $\langle str \ var_2 \rangle$   $\langle str \ var_3 \rangle$ 

Concatenates the content of  $\langle str \nvert var_2 \rangle$  and  $\langle str \nvert var_3 \rangle$  together and saves the result in  $\langle str \nvert var_1 \rangle$ . The  $\langle str \nvert var_2 \rangle$  $var_2$  is placed at the left side of the new string variable. The  $\langle str \, var_2 \rangle$  and  $\langle str \, var_3 \rangle$  must indeed be strings, as this function does not convert their contents to a string.

 $\text{StrPutLeft} \langle str \rangle \{ \langle token \text{ list} \rangle \}$ 

Converts the  $\langle \text{token list} \rangle$  to a  $\langle \text{string} \rangle$ , and prepends the result to  $\langle \text{str var} \rangle$ . The current contents of the  $\langle str \space var \rangle$  are not automatically converted to a string. For example

```
\StrSet \lTmpkStr {Functional}
\StrPutLeft \lTmpkStr {Hello}
\StrUse \lTmpkStr
```
HelloFunctional

 $\text{StrPutRight}$   $\langle str \rangle$  { $\langle token \text{ list} \rangle$ }

Converts the  $\langle$  token list $\rangle$  to a  $\langle$  string $\rangle$ , and appends the result to  $\langle$  str var $\rangle$ . The current contents of the  $\langle str \space var \rangle$  are not automatically converted to a string. For example

```
\StrSet \lTmpkStr {Functional}
\StrPutRight \lTmpkStr {World}
\StrUse \lTmpkStr
```
FunctionalWorld

#### <span id="page-24-0"></span>**6.5 Modifying String Variables**

 $\text{StrReplaceOnce} \langle str \ var \rangle \{ \langle old \rangle \} \{ \langle new \rangle \}$ 

Converts the  $\langle \text{old} \rangle$  and  $\langle \text{new} \rangle$  token lists to strings, then replaces the first (leftmost) occurrence of  $\langle \text{old} \rangle$ string) in the  $\langle str \ var \rangle$  with  $\langle new \ string \rangle$ .

 $\text{StrReplaceAll} \langle str \ var \rangle \{ \langle old \rangle \} \{ \langle new \rangle \}$ 

Converts the  $\langle old \rangle$  and  $\langle new \rangle$  token lists to strings, then replaces all occurrences of  $\langle old \text{string} \rangle$  in the  $\langle str \rangle$ var) with  $\langle new \text{ string}\rangle$ . As this function operates from left to right, the pattern  $\langle old \text{ string}\rangle$  may remain after the replacement.

 $\text{StrRemoveOnce} \langle str \ var \rangle \{ \langle token \ list \rangle \}$ 

Converts the  $\langle$  token list $\rangle$  to a  $\langle$  string $\rangle$  then removes the first (leftmost) occurrence of  $\langle$  string $\rangle$  from the  $\langle str \ var \rangle$ .

 $\text{StrRemovell} \left\{ \text{token list} \right\}$ 

Converts the  $\langle \text{token list} \rangle$  to a  $\langle \text{string} \rangle$  then removes all occurrences of  $\langle \text{string} \rangle$  from the  $\langle \text{str var} \rangle$ . As this function operates from left to right, the pattern  $\langle string \rangle$  may remain after the removal, for instance,

```
\StrSet \lTmpaStr {abbccd}
\StrRemoveAll \lTmpaStr {bc}
\TlUse \lTmpaStr
```
abcd

### <span id="page-25-0"></span>**6.6 Working with the Content of Strings**

 $\text{StrCount } \{ \text{token list} \}$ 

Returns the number of characters in the string representation of  $\langle$  token list $\rangle$ , as an integer denotation. All characters including spaces are counted.

Due to naming conflict, you need to use **\StrSize** instead of **\StrCount** if you want to use functional package together with xstring package.

#### \StrVarCount \tl var\

Returns the number of characters in the string representation of the  $\langle t \rangle$  vari, as an integer denotation. All characters including spaces are counted.

#### **\StrHead** { $\langle$ *token list* $\rangle$ }

Converts the  $\langle \text{token list} \rangle$  into a  $\langle \text{string} \rangle$ . The first character in the  $\langle \text{string} \rangle$  is then returned, with category code "other". If the first character is a space, it returns a space token with category code 10 (blank space). If the  $\langle string \rangle$  is empty, then nothing is returned.

#### $\text{StrVarHead}$  (tl var)

Converts the  $\langle t \rangle$  vari into a  $\langle \text{string} \rangle$ . The first character in the  $\langle \text{string} \rangle$  is then returned, with category code "other". If the first character is a space, it returns a space token with category code 10 (blank space). If the  $\langle string \rangle$  is empty, then nothing is returned.

#### **\StrTail** { $\langle \text{token list} \rangle$ }

Converts the  $\langle \text{token list} \rangle$  to a  $\langle \text{string} \rangle$ , removes the first character, and returns the remaining characters (if any) with category codes 12 and 10 (for spaces). If the first character is a space, it only trims that space. If the  $\langle \text{token list} \rangle$  is empty, then nothing is left on the input stream.

#### \StrVarTail \tl var\

Converts the  $\langle t \rangle$  vari to a  $\langle s \rangle$  removes the first character, and returns the remaining characters (if any) with category codes 12 and 10 (for spaces). If the first character is a space, it only trims that space. If the  $\langle \text{token list} \rangle$  is empty, then nothing is left on the input stream.

#### $\{ {\text{token list}} \}$  { ${\text{integer expression}}$ }

Converts the  $\langle$  token list $\rangle$  to a  $\langle$  string $\rangle$ , and returns the character in position  $\langle$  integer expression $\rangle$  of the  $\langle string \rangle$ , starting at 1 for the first (left-most) character. All characters including spaces are taken into account. If the *(integer expression)* is negative, characters are counted from the end of the *(string)*. Hence,  $-1$  is the right-most character, etc.

#### $\text{StrVarItem } \{t \} \ \{ \langle \text{integer expression} \rangle \}$

Converts the  $\langle t \rangle$  variance  $\langle s \rangle$ , and returns the character in position  $\langle t \rangle$  integer expression) of the  $\langle s \rangle$ starting at 1 for the first (left-most) character. All characters including spaces are taken into account. If the  $\langle$ integer expression) is negative, characters are counted from the end of the  $\langle$ string $\rangle$ . Hence, −1 is the right-most character, etc.

## <span id="page-26-0"></span>**6.7 Mapping over Strings**

All mappings are done at the current group level, *i.e.* any local assignments made by the  $\langle$  function $\rangle$  or  $\langle code \rangle$  discussed below remain in effect after the loop.

```
\text{StrMapInline } {\langle \text{token list} \rangle} {\langle \text{inline function} \rangle}\text{StrVarMapInline} \langle str \ var \rangle \{ \in function \}
```
Converts the  $\langle$ token list $\rangle$  to a  $\langle$ string $\rangle$  then applies the  $\langle$ inline function $\rangle$  to every  $\langle$ character $\rangle$  in the  $\langle$ str var) including spaces. The  $\langle$  indine function<sub>i</sub> should consist of code which receives the  $\langle$  character<sub>i</sub> as #1.

\StrMapVariable {\token list\} \\tariable\} {\code\} \StrVarMapVariable  $\langle str \ var \rangle$   $\langle variable \rangle$   $\{ \langle code \rangle \}$ 

Converts the  $\langle \text{token list} \rangle$  to a  $\langle \text{string} \rangle$  then stores each  $\langle \text{character} \rangle$  in the  $\langle \text{string} \rangle$  (including spaces) in turn in the (string or token list) (variable) and applies the  $\langle code \rangle$ . The  $\langle code \rangle$  will usually make use of the  $\langle$  variable $\rangle$ , but this is not enforced. The assignments to the  $\langle$  variable $\rangle$  are local. Its value after the loop is the last  $\langle character \rangle$  in the  $\langle string \rangle$ , or its original value if the  $\langle string \rangle$  is empty.

### <span id="page-26-1"></span>**6.8 String Conditionals**

```
\text{Str}IfExist \langle str \ var \rangle\text{Str}IfExistTF \langlestr var\rangle {\langletrue code} } {\langlefalse code} }
```
Tests whether the  $\langle str \ var \rangle$  is currently defined. This does not check that the  $\langle str \ var \rangle$  really is a string.

```
\text{StrVarIfEmpty } \langle str \ var \rangle\text{StrVarIfEmptyTF } \langle str \ var \rangle \{ \langle true \ code \rangle \} \{ \langle false \ code \rangle \}
```
Tests if the  $\langle$ *string variable* $\rangle$  is entirely empty (*i.e.* contains no characters at all). For example

```
\StrSet \lTmpaStr {abc}
\StrVarIfEmptyTF \lTmpaStr {\Result{Empty}} {\Result{NonEmpty}}
\StrClear \lTmpaStr
\StrVarIfEmptyTF \lTmpaStr {\Result{Empty}} {\Result{NonEmpty}}
                                                                     NonEmpty Empty
```

```
\text{String } {\langle t_l \rangle} {\{\langle t_l_l \rangle\}}\StrIfEqTF {\tl<sub>1</sub>\} {\tl<sub>2</sub>\} {\true code\} {\talse code\}
```
Compares the two  $\langle$  token lists $\rangle$  on a character by character basis (namely after converting them to strings), and is true if the two  $\langle \text{strings} \rangle$  contain the same characters in the same order. See **\TlIfEq** to compare tokens (including their category codes) rather than characters. For example

```
\StrIfEqTF {abc} {abc} {\Result{Yes}} {\Result{No}}
\StrIfEqTF {abc} {xyz} {\Result{Yes}} {\Result{No}}
                                                                                Yes No
```
 $\text{StrVarIfEq} \langle str \space var_1 \rangle \langle str \space var_2 \rangle$  $\text{StrVarIfEqTF} \langle str \ var_1 \rangle \langle str \ var_2 \rangle$  { $\langle true \ code \rangle$ } { $\langle false \ code \rangle$ }

Compares the content of two  $\langle str \rangle$  variables) and is logically true if the two contain the same characters in the same order. See **\TlVarIfEq** to compare tokens (including their category codes) rather than characters.

```
\StrSet \lTmpaStr {abc}
\StrSet \lTmpbStr {abc}
\StrSet \lTmpcStr {xyz}
\StrVarIfEqTF \lTmpaStr \lTmpbStr {\Result{Yes}} {\Result{No}}
\StrVarIfEqTF \lTmpaStr \lTmpcStr {\Result{Yes}} {\Result{No}}
```

```
\StrIfInTF {\langle tl_1 \rangle} {\langle tl_2 \rangle}
\StrIfInTF {\{t_l\}} {\{t_l\}} {\{true \ code\}} {\{false \ code\}}
```
Converts both  $\langle$  token listsi to  $\langle$  stringsi and tests whether  $\langle$  string<sub>2</sub> $\rangle$  is found inside  $\langle$  string<sub>1</sub> $\rangle$ .

```
\text{StrVarIfInTF} \langle str \ var \rangle \{ \langle token \ list \rangle \}\forallStrVarIfInTF \langlestr var\rangle {\langletoken list\rangle} {\langletrue code\rangle} {\langlefalse code\rangle}
```
Converts the  $\langle \text{token list} \rangle$  to a  $\langle \text{string} \rangle$  and tests if that  $\langle \text{string} \rangle$  is found in the content of the  $\langle \text{str var} \rangle$ .

```
\StrCompare \{\langle tl_1 \rangle\} \langle relation \rangle \{\langle tl_2 \rangle\}\StrCompareTF {\langle tl_1 \rangle} \langle relation\rangle {\langle tl_2 \rangle} {\langle true \ code \rangle} {\langle false \ code \rangle}
```
Compares the two  $\langle$  token lists $\rangle$  on a character by character basis (namely after converting them to strings) in a lexicographic order according to the character codes of the characters. The  $\langle$ relation $\rangle$  can be  $\langle$ , =, or > and the test is true under the following conditions:

- for <, if the first string is earlier than the second in lexicographic order;
- for  $=$ , if the two strings have exactly the same characters;
- for >, if the first string is later than the second in lexicographic order.

For example:

```
\StrCompareTF {ab} < {abc} {\Result{Yes}} {\Result{No}}
\StrCompareTF {ab} < {aa} {Nesult{Yes}} {Nesult{No}}
```
Yes No

Due to naming conflict, you need to use **\StrIfCompare**/**\StrIfCompareTF** as a replacement if you want to use functional package together with xstring package.

### <span id="page-27-0"></span>**6.9 String Case Functions**

```
\text{StrCase } {\text{test string}}{
            \{\langle string\ case_1 \rangle\} \{\langle code\ case_1 \rangle\}\{\langle string\ case_2\rangle\} \{\langle code\ case_2\rangle\}· · ·
            \{\langle string \; case_n \rangle\} \; \{\langle code \; case_n \rangle\}}
```
Compares the  $\langle test \, string \rangle$  in turn with each of the  $\langle string \, cases \rangle$  (all token lists are converted to strings). If the two are equal (as described for  $\String$ ) then the associated  $\langle code \rangle$  is left in the input stream and other cases are discarded.

Yes No

```
\text{StrCaseT} {(test string)}
     {
            \{\langle string\ case_1\rangle\} \ \{\langle code\ case_1\rangle\}\{\langle string\ case_2\rangle\} \{\langle code\ case_2\rangle\}· · ·
            \{\langle string\ case_n \rangle\} \{\langle code\ case_n \rangle\}}
     \{\langle \text{true code} \rangle\}
```
Compares the  $\langle test \, string \rangle$  in turn with each of the  $\langle string \, cases \rangle$  (all token lists are converted to strings). If the two are equal (as described for  $\String$ ) then the associated  $\langle code \rangle$  is left in the input stream and other cases are discarded. If any of the cases are matched, the  $\langle true \, code \rangle$  is also inserted into the input stream (after the code for the appropriate case).

```
\text{StrCaseF} {(test string)}
     {
            \{\langle string\ case_1\rangle\} \{\langle code\ case_1\rangle\}\{\langle string\;case_2\rangle\} \; {\langle code\; case_2\rangle\}· · ·
            \{\langle string \; case_n \rangle\} \; \{\langle code \; case_n \rangle\}}
     \{\langle false\ code\rangle\}
```
Compares the  $\langle test \, string \rangle$  in turn with each of the  $\langle string \, cases \rangle$  (all token lists are converted to strings). If the two are equal (as described for  $\String$ ) then the associated  $\langle code \rangle$  is left in the input stream and other cases are discarded. If none match then the  $\langle false \ code \rangle$  is inserted.

```
\text{StrCaseTF} {\{\text{test string}\}}
      {
             \{\langle string\ case_1\rangle\} \ \{\langle code\ case_1\rangle\}\{\langle string \; case_2 \rangle\} \; {\langle code \; case_2 \rangle\}· · ·
             \{\langle string\ case_n \rangle\} \ \{\langle code\ case_n \rangle\}}
      \{\langle \text{true code} \rangle\}\{\langle false\ code \rangle\}
```
Compares the  $\langle test\ string \rangle$  in turn with each of the  $\langle string\ cases \rangle$  (all token lists are converted to strings). If the two are equal (as described for  $\text{StriffEq}$ ) then the associated  $\langle code \rangle$  is left in the input stream and other cases are discarded. If any of the cases are matched, the  $\langle true \ code \rangle$  is also inserted into the input stream (after the code for the appropriate case), while if none match then the  $\langle false \ code \rangle$  is inserted.

# <span id="page-29-0"></span>**Integers (Int)**

## <span id="page-29-1"></span>**7.1 Constant and Scratch Integers**

#### **\cZeroInt \cOneInt**

Integer values used with primitive tests and assignments: their self-terminating nature makes these more convenient and faster than literal numbers.

#### **\cMaxInt**

The maximum value that can be stored as an integer.

#### **\cMaxRegisterInt**

Maximum number of registers.

#### **\cMaxCharInt**

Maximum character code completely supported by the engine.

**\lTmpaInt \lTmpbInt \lTmpcInt \lTmpiInt \lTmpjInt \lTmpkInt**

Scratch integer for local assignment. These are never used by the functional package, and so are safe for use with any function. However, they may be overwritten by other code and so should only be used for short-term storage.

**\gTmpaInt \gTmpbInt \gTmpcInt \gTmpiInt \gTmpjInt \gTmpkInt**

Scratch integer for global assignment. These are never used by the functional package, and so are safe for use with any function. However, they may be overwritten by other code and so should only be used for short-term storage.

## <span id="page-29-2"></span>**7.2 Integer Expressions**

 $\IntEval$  { $\langle integer expression \rangle$ }

Evaluates the  $\langle$ integer expression<sub>i</sub> and returns the result: for positive results an explicit sequence of decimal digits not starting with 0, for negative results - followed by such a sequence, and 0 for zero. For example

 $\{1+4\}*(2-3)/5$  -1

 $\int_{\mathbb{R}^2}$  { $\langle \text{intMathAdd } \{ \text{integer expression} \} \}$ }

Adds  ${\langle}$ integer expression<sub>1</sub>) and  ${\langle}$ integer expression<sub>2</sub>), and returns the result. For example

\IntMathAdd {7} {3} 10

 $\{intMathSub \ {\{integer \ expression_1\}} {\{integer \ expression_2\}}\}$ 

Subtracts  $\{\langle \text{integer expression}_2 \rangle\}$  from  $\{\langle \text{integer expression}_1 \rangle\}$ , and returns the result. For example

 $\In$ tMathSub {7} {3}  $\qquad 4$ 

 $\int_{\mathbb{R}}$  {\integer expression<sub>1</sub>}} {\integer expression<sub>2</sub>}}

Multiplies  $\{\langle \text{integer expression}_1 \rangle\}$  by  $\{\langle \text{integer expression}_2 \rangle\}$ , and returns the result. For example

 $\I{IntMathMult {7} {3}$ 

 $\int_{\mathbb{R}} \left\{ \int_{\mathbb{R}} f(\theta) \right\}$  { $\int_{\mathbb{R}} f(\theta) \right\}$ }

Evaluates the two *(integer expressions)* as described earlier, then divides the first value by the second, and rounds the result to the closest integer. Ties are rounded away from zero. Note that this is identical to using / directly in an  $\langle$ integer expression $\rangle$ . The result is returned as an  $\langle$ integer denotation $\rangle$ . For example

 $\I{IntMathDiv } \{3\}$   $\{3\}$ 

 $\int_{\mathbb{R}} \left\{ \int_{\mathbb{R}} f(\theta) \right\}$  { $\int_{\mathbb{R}} f(\theta) \right\}$ }

Evaluates the two *(integer expressions)* as described earlier, then divides the first value by the second, and rounds the result towards zero. Note that division using / rounds to the closest integer instead. The result is returned as an  $\langle$  integer denotation $\rangle$ . For example

 $\Lambda$ IntMathDivTruncate {8} {3} 2

\IntMathSign {\intexpr\}

Evaluates the  $\langle$ integer expression) then leaves 1 or 0 or −1 in the input stream according to the sign of the result.

\IntMathAbs {\integer expression\}

Evaluates the *linteger expression*) as described for **\IntEval** and leaves the absolute value of the result in the input stream as an  $\langle$  integer denotation $\rangle$  after two expansions.

```
\{\int_{\mathbb{R}^2} {\frac{1}{2}} \}\{\int_{\mathcal{M}} f(\mathit{int}\exp r_1) \} \{ \int_{\mathcal{M}} f(\mathit{int}\exp r_2) \}
```
Evaluates the *(integer expressions)* as described for **\IntEval** and leaves either the larger or smaller value in the input stream as an  $\langle$  integer denotation<sub>i</sub> after two expansions.

 $\{\int_{\mathcal{M}} f(\int f(x) dx) \}$ 

Evaluates the two  $\langle$  integer expressions $\rangle$  as described earlier, then calculates the integer remainder of dividing the first expression by the second. This is obtained by subtracting **\IntMathDivTruncate**  $\{interpr_1\}$  $\{\langle interp_2\rangle\}$  times  $\langle interp_2\rangle$  from  $\langle interp_1\rangle$ . Thus, the result has the same sign as  $\langle interp_1\rangle$  and its absolute value is strictly less than that of  $\langle$  intexpr<sub>2</sub> $\rangle$ . The result is left in the input stream as an  $\langle$  integer  $denotation$  after two expansions.

 $\int_{\mathbb{R}^2} {\langle \text{intexpr}_1 \rangle}$ 

Evaluates the two *(integer expressions)* and produces a pseudo-random number between the two (with bounds included).

#### <span id="page-31-0"></span>**7.3 Creating and Using Integers**

**\IntNew** \integer\

Creates a new  $\langle$ *integer* $\rangle$  or raises an error if the name is already taken. The declaration is global. The  $\langle$ *integer* $\rangle$  is initially equal to 0.

 $\IntConst$  (integer)  ${\langle integer \; expression \rangle}$ 

Creates a new constant  $\langle$ *integer* $\rangle$  or raises an error if the name is already taken. The value of the  $\langle$ *integer* $\rangle$ is set globally to the  $\langle$  integer expression $\rangle$ .

 $\langle$ IntUse  $\langle$ *integer*)

Recovers the content of an  $\langle$ integer<sub>i</sub> and returns the value. An error is raised if the variable does not exist or if it is invalid.

#### <span id="page-31-1"></span>**7.4 Viewing Integers**

 $\IntLog {\langle integer expression \rangle}$ 

Writes the result of evaluating the  $\langle$  integer expression $\rangle$  in the log file.

\IntVarLog \integer\

Writes the value of the  $\langle$ *integer* $\rangle$  in the log file.

\IntShow {\integer expression\}

Displays the result of evaluating the  $\langle$ *integer expression* $\rangle$  on the terminal.

**\IntVarShow** \integer\

Displays the value of the  $\langle$ *integer* $\rangle$  on the terminal.

### <span id="page-32-0"></span>**7.5 Setting Integer Variables**

```
\IntSet \langle integer \rangle {\langle integer \ expression \rangle}
```
Sets (integer) to the value of (integer expression), which must evaluate to an integer (as described for **\IntEval**). For example

```
\IntSet \lTmpaInt {3+5}
\Intuset \impaint 8.8<br>\IntUse \lTmpaInt 8
```
 $\langle IntSetEq \langle integer_1 \rangle \langle integer_2 \rangle$ 

Sets the content of  $\langle$ *integer<sub>1</sub>* $\rangle$  equal to that of  $\langle$ *integer<sub>2</sub>* $\rangle$ .

```
\IntZero \integer\
```
Sets  $\langle$ *integer* $\rangle$  to 0. For example

```
\IntSet \lTmpaInt {5}
\IntZero \lTmpaInt
\IntUse \lTmpaInt
```
\IntZeroNew \integer\

Ensures that the  $\langle$ integer $\rangle$  exists globally by applying **\IntNew** if necessary, then applies **\IntZero** to leave the  $\langle \text{integer} \rangle$  set to zero.

\IntIncr \integer\

Increases the value stored in  $\langle$  integer $\rangle$  by 1. For example

```
\IntSet \lTmpaInt {5}
\IntIncr \lTmpaInt
\IntUse \lTmpaInt
```
\IntDecr \integer\

Decreases the value stored in  $\langle$  integer<sub> $\rangle$ </sub> by 1. For example

```
\IntSet \lTmpaInt {5}
\IntDecr \lTmpaInt
\IntUse \lTmpaInt
```
 $\int \Lambda d\phi \langle \text{integer} \rangle \{ \langle \text{integer expression} \rangle \}$ 

Adds the result of the  $\langle$ integer expression<sub>i</sub> to the current content of the  $\langle$ integer $\rangle$ . For example

```
\IntSet \lTmpaInt {5}
\IntAdd \lTmpaInt {2}
\IntUse \lTmpaInt
```
 $\overline{0}$ 

6

4

\IntSub \integer\ {\integer expression\}

Subtracts the result of the  $\langle$  integer expression<sub>i</sub> from the current content of the  $\langle$  integer<sub>i</sub>. For example

```
\IntSet \lTmpaInt {5}
\IntSub \lTmpaInt {3}
\IntUse \lTmpaInt
```
2

#### <span id="page-33-0"></span>**7.6 Integer Step Functions**

 $\int \mathcal{S}$  {\initial value} {\initial value} {\initial value} {\initial value}} {\initial value}}

This function first evaluates the *(initial value)*, *(step)* and *(final value)*, all of which should be integer expressions. Then for each  $\langle value \rangle$  from the  $\langle initial \rangle$  to the  $\langle final \rangle$  value in turn (using  $\langle step \rangle$  between each  $\langle value \rangle$ , the  $\langle code \rangle$  is inserted into the input stream with #1 replaced by the current  $\langle value \rangle$ . Thus the  $\langle code \rangle$  should define a function of one argument (#1). For example

```
\IgnoreSpacesOn
\TlClear \lTmpaTl
\IntStepInline {1} {3} {30} {
   \TlPutRight \lTmpaTl {[#1]}
}
\Result {\Value\lTmpaTl}
\IgnoreSpacesOff
```
produces [1][4][7][10][13][16][19][22][25][28].

 $\IntStepVariable \ {\{initial value\}} \ {\{step\}} \ {\{final value\}} \ {\{tl var} \ {\{code\}} \}$ 

This function first evaluates the *(initial value)*, *(step)* and *(final value)*, all of which should be integer expressions. Then for each  $\langle value \rangle$  from the  $\langle initial \ value \rangle$  to the  $\langle final \ value \rangle$  in turn  $\langle use \rangle$ between each (value), the (code) is evaluated, with the  $\langle t \rangle$  var) defined as the current (value). Thus the  $\langle code \rangle$  should make use of the  $\langle tl \rangle$  vari.

#### <span id="page-33-1"></span>**7.7 Integer Conditionals**

 $\langle$ IntIfExist  $\langle$ *integer*)  $\IntIfExit$  (integer)  ${\langle true \ code \rangle} {\langle false \ code \rangle}$ 

Tests whether the  $\langle$ integer $\rangle$  is currently defined. This does not check that the  $\langle$ integer $\rangle$  really is an integer variable.

 $\IntIfOdd \{\langle integer \ expression \rangle\}$  $\int \IntIfDddTF {\interlineskip} \{intger \ expression\} {\interlineskip} \{true \ code\} {\interlineskip} \$ 

This function first evaluates the *(integer expression)* as described for **\IntEval**. It then evaluates if this is odd or even, as appropriate.

**\IntIfEven**  $\{$ *(integer expression*)}  $\{\text{Inter} \{ \text{integer expression} \} \} {\text{true code}} {\text{false code}}$ 

This function first evaluates the *(integer expression)* as described for **\IntEval**. It then evaluates if this is even or odd, as appropriate.

 $\int \frac{\frac{1}{\text{tctan}} \left\{ \frac{1}{\text{tctan}} \right\} \cdot \frac{1}{\text{tctan}} \cdot \frac{1}{\text{tctan}}$  $\IntCompare$  { $\{interprod}$ }  $\{relation\}$  { $\{intexpr_1\}$ }  ${\{true\ code\}}$  { $\{false\ code\}$ }

This function first evaluates each of the *(integer expressions)* as described for **\IntEval**. The two results are then compared using the  $\langle relation \rangle$ :

> $Equal$  = Greater than > Less than <

For example

```
\IntCompareTF {2} > {1} {\Result{Greater}} {\Result{Less}}\IntCompareTF {2} > {3} {\Result{Greater}} {\Result{Less}}
                                                                           Greater Less
```
#### <span id="page-34-0"></span>**7.8 Integer Case Functions**

```
\int\IntCase \{\text{test integer expression}\}{
            {\{interior case_1\}} {\cal{A}(code case_1)}{\langle \langle \text{intexpr case}_2 \rangle \} \ \{\langle \text{code case}_2 \rangle \}· · ·
            {\langle \langle \text{intexpr case}_n \rangle \} \ \{\langle \text{code case}_n \rangle \}}
```
This function evaluates the  $\langle test\ integer\ expression \rangle$  and compares this in turn to each of the  $\langle integer$ expression cases). If the two are equal then the associated  $\langle code \rangle$  is left in the input stream and other cases are discarded.

```
\int\IntCaseT {\langle test\ integer\ expression\rangle}
      {
              {\langle \langle \text{intexpr case}_1 \rangle \} \ \{\langle \text{code case}_1 \rangle \}{\langle (intexpr \; case_2) \rangle} \cdot {\langle code \; case_2 \rangle}· · ·
              {\langle \langle \text{intexpr case}_n \rangle \} \ \{\langle \text{code case}_n \rangle \}}
      \{\langle \text{true code} \rangle\}
```
This function evaluates the  $\langle test\ integer\ expression \rangle$  and compares this in turn to each of the  $\langle integer$ expression cases). If the two are equal then the associated  $\langle code \rangle$  is left in the input stream and other cases are discarded. If any of the cases are matched, the  $\langle$ true code $\rangle$  is also inserted into the input stream (after the code for the appropriate case).

```
\IntCaseF {\text{it:integer expression}}
      \mathcal{L}{\langle \langle \text{intexpr case}_1 \rangle \} \langle \text{code case}_1 \rangle}{\langle \langle \text{intexpr case}_2 \rangle \} \ \{\langle \text{code case}_2 \rangle \}· · ·
              {\langle \langle \text{intexpr case}_n \rangle \} \ \{\langle \text{code case}_n \rangle \}}
       \{\langle false\ code\rangle\}
```
This function evaluates the  $\langle test\ integer\ expression \rangle$  and compares this in turn to each of the  $\langle integer\ ]$ expression cases). If the two are equal then the associated  $\langle code \rangle$  is left in the input stream and other cases are discarded. If none match then the  $\langle false\ code \rangle$  is into the input stream (after the code for the appropriate case). For example

```
\IgnoreSpacesOn
\IntCaseF { 2 * 5 }
   {
     { 5 } { Small }
     { 4 + 6 } { Medium }
     { -2 * 10 } { Negative }
   }
   { No idea! }
\IgnoreSpacesOff
```

```
\IntCaseTF {(test integer expression)}
      {
             {\langle \langle \text{intexpr case}_1 \rangle \} \ \{\langle \text{code case}_1 \rangle \}{\langle \langle \text{intexpr case}_2 \rangle \} \ \{\langle \text{code case}_2 \rangle \}· · ·
             {\langle \langle \text{intexpr case}_n \rangle \} \} {\langle \text{code case}_n \rangle}}
      \{\langle \text{true code} \rangle\}\{\langle false\ code \rangle\}
```
This function evaluates the  $\langle test\ integer\ expression \rangle$  and compares this in turn to each of the  $\langle integer$ expression cases). If the two are equal then the associated  $\langle code \rangle$  is left in the input stream and other cases are discarded. If any of the cases are matched, the  $\langle$ true code $\rangle$  is also inserted into the input stream (after the code for the appropriate case), while if none match then the  $\langle false\ code\rangle$  is inserted.

Medium
## **Chapter 8**

# **Floating Point Numbers (Fp)**

### **8.1 Constant and Scratch Floating Points**

**\cZeroFp \cMinusZeroFp**

Zero, with either sign.

**\cOneFp**

One as an fp: useful for comparisons in some places.

**\cInfFp \cMinusInfFp**

Infinity, with either sign. These can be input directly in a floating point expression as  $inf$  and  $-int$ .

**\cEFp**

The value of the base of the natural logarithm,  $e = \exp(1)$ .

**\cPiFp**

The value of  $\pi$ . This can be input directly in a floating point expression as pi.

**\cOneDegreeFp**

The value of  $1^{\circ}$  in radians. Multiply an angle given in degrees by this value to obtain a result in radians. Note that trigonometric functions expecting an argument in radians or in degrees are both available. Within floating point expressions, this can be accessed as deg.

**\lTmpaFp \lTmpbFp \lTmpcFp \lTmpiFp \lTmpjFp \lTmpkFp**

Scratch floating point numbers for local assignment. These are never used by the functional package, and so are safe for use with any function. However, they may be overwritten by other code and so should only be used for short-term storage.

**\gTmpaFp \gTmpbFp \gTmpcFp \gTmpiFp \gTmpjFp \gTmpkFp**

Scratch floating point numbers for global assignment. These are never used by the functional package, and so are safe for use with any function. However, they may be overwritten by other code and so should only be used for short-term storage.

### **8.2 Floating Point Expressions**

 $\P$ FpEval  ${\langle}$ *floating point expression* $\rangle$ }

Evaluates the  $\langle$ *floating point expression* $\rangle$  and returns the result as a decimal number with no exponent. Leading or trailing zeros may be inserted to compensate for the exponent. Non-significant trailing zeros are trimmed, and integers are expressed without a decimal separator. The values  $\pm \infty$  and NaN trigger and "invalid operation" exception. For a tuple, each item is converted using **\FpEval** and they are combined as  $(\langle fp_1 \rangle, \langle fp_2 \rangle, \langle \langle fp_n \rangle)$  if  $n > 1$  and  $(\langle fp_1 \rangle,)$  or () for fewer items. For example

\FpEval {(1.2+3.4)\*(5.6-7.8)/9} -1.124444444444444

6.5 6.5

-0.9 -0.9

10.36 10.36

 $\P$ PpMathAdd  $\{\langle f pexpr_1 \rangle\}$   $\{\langle f pexpr_2 \rangle\}$ 

Adds  $\{\langle f pexpr_1 \rangle\}$  and  $\{\langle f pexpr_2 \rangle\}$ , and returns the result. For example

\FpMathAdd {2.8} {3.7} \FpMathAdd {3.8-1} {2.7+1}

 $\{f \cdot \{f p \cdot \} \} \$  { $\{f p \cdot \}$ }

Subtracts  $\{\langle f pexpr_2 \rangle\}$  from  $\{\langle f pexpr_1 \rangle\}$ , and returns the result. For example

\FpMathSub {2.8} {3.7} \FpMathSub {3.8-1} {2.7+1}

 $\P$ PMathMult  ${\langle f pexpr_1 \rangle} {\langle f pexpr_2 \rangle}$ 

Multiplies  $\{\langle f pexpr_1 \rangle\}$  by  $\{\langle f pexpr_2 \rangle\}$ , and returns the result. For example

\FpMathMult {2.8} {3.7} \FpMathMult {3.8-1} {2.7+1}

 $\P$ PMathDiv  ${\langle (fpexpr_1) \} \ {\langle (fpexpr_2) \} \}$ 

Divides  $\{\langle f pexpr_1 \rangle\}$  by  $\{\langle f pexpr_2 \rangle\}$ , and returns the result. For example

\FpMathDiv {2.8} {3.7} \FpMathDiv {3.8-1} {2.7+1}

0.7567567567567568 0.7567567567567568

\FpMathSign {\*fpexpr*}}

Evaluates the  $\langle f p \rangle$  and returns the value using  $\FpEval\{sign(\langle result \rangle)\}$ : +1 for positive numbers and for  $+\infty$ ,  $-1$  for negative numbers and for  $-\infty$ ,  $\pm 0$  for  $\pm 0$ . If the operand is a tuple or is NaN, then "invalid operation" occurs and the result is 0. For example

\FpMathSign {3.5} \FpMathSign {-2.7} \FpMathAbs {\floating point expression\}

Evaluates the  $\{floating point expression\}$  as described for **\FpEval** and returns the absolute value. If the argument is  $\pm\infty$ , NaN or a tuple, "invalid operation" occurs. Within floating point expressions, abs() can be used; it accepts  $\pm \infty$  and NaN as arguments.

 $\P$ PMathMax  $\{\text{fp}$  expression<sub>1</sub>}  $\{\text{fp}$  expression<sub>2</sub>}  $\P$ P**MathMin**  $\{\langle fp\;\text{expression}_1 \rangle\}$   $\{\langle fp\;\text{expression}_2 \rangle\}$ 

Evaluates the *(floating point expressions)* as described for **\FpEval** and returns the resulting larger (max) or smaller (min) value. If the argument is a tuple, "invalid operation" occurs, but no other case raises exceptions. Within floating point expressions, max() and min() can be used.

### **8.3 Creating and Using Floating Points**

#### **\FpNew**  $\langle$ *fp var* $\rangle$

Creates a new  $\langle$  fp var $\rangle$  or raises an error if the name is already taken. The declaration is global. The  $\langle$ *fp* var $\rangle$  is initially +0.

 $\P$  **FpConst**  $\langle$ *fp var* $\rangle$  { $\langle$ *floating point expression* $\rangle$ }

Creates a new constant  $\langle fp \rangle$  or raises an error if the name is already taken. The  $\langle fp \rangle$  var $\rangle$  is set globally equal to the result of evaluating the  $\langle$  floating point expression $\rangle$ . For example

\FpConst \cMyPiFp {3.1415926}  $\Pr{\text{pulse } \cMyPiFp}$   $\Pr{\text{Type } \cMyPiFp}$ 

**\FpUse**  $\langle$ *fp var* $\rangle$ 

Recovers the value of the  $\langle fp \rangle$  and returns the value as a decimal number with no exponent.

### **8.4 Viewing Floating Points**

 $\P$ [ $\{$ *{doating point expression*}}

Evaluates the  $\langle$ floating point expression<sub>i</sub> and writes the result in the log file.

 $\Pr{\text{VarLog }(fp \ var)}$ 

Writes the value of  $\langle fp \rangle$  varities the log file.

 $\P$ Show  $\{\langle floating\ point\ expression\rangle\}$ 

Evaluates the  $\langle$  floating point expression<sub>i</sub> and displays the result in the terminal.

**\FpVarShow**  $\langle$ *fp var* $\rangle$ 

Displays the value of  $\langle fp \rangle$  variting the terminal.

### **8.5 Setting Floating Point Variables**

 $\P$ PPSet  $\langle$ fp var $\rangle$  { $\langle$ floating point expression $\rangle$ }

Sets  $\langle fp \rangle$  equal to the result of computing the  $\langle floating \rangle$  point expression). For example

\FpSet \lTmpaFp {4/7} \FpUse \lTmpaFp (1, 1, 1)<br>\FpUse \lTmpaFp 0.5714285714285714285714285714

 $\P$ P $\text{SetEq} \langle \text{fp} \text{var}_1 \rangle \langle \text{fp} \text{var}_2 \rangle$ 

Sets the floating point variable  $\langle fp \rangle$  equal to the current value of  $\langle fp \rangle$ .

 $\P$ PpZero  $\langle$ *fp var* $\rangle$ 

Sets the  $\langle fp \rangle$  to +0. For example

```
\FpSet \lTmpaFp {5.3}
\FpZero \lTmpaFp
\FpUse \lTmpaFp
```
**\FpZeroNew**  $\langle$ *fp var* $\rangle$ 

Ensures that the  $\langle f p \rangle$  exists globally by applying **\FpNew** if necessary, then applies **\FpZero** to leave the  $\langle$ *fp* var $\rangle$  set to +0.

```
\PpAdd \langlefp var\rangle {\langlefloating point expression}}
```
Adds the result of computing the  $\langle$ floating point expression $\rangle$  to the  $\langle$ fp var $\rangle$ . This also applies if  $\langle$ fp var $\rangle$ and  $\langle$  *floating point expression* $\rangle$  evaluate to tuples of the same size. For example

```
\FpSet \lTmpaFp {5.3}
\FpAdd \lTmpaFp {2.11}
\FpUse \lTmpaFp
```
 $\P$ **Sub**  $\langle$ *fp* var $\rangle$  { $\langle$ *floating point expression* $\rangle$ }

Subtracts the result of computing the  $\langle$  floating point expression<sub>i</sub> from the  $\langle$  fp vari. This also applies if  $\langle$  fp var $\rangle$  and  $\langle$  floating point expression $\rangle$  evaluate to tuples of the same size. For example

```
\FpSet \lTmpaFp {5.3}
\FpSub \lTmpaFp {2.11}
\FpUse \lTmpaFp
```
### **8.6 Floating Point Step Functions**

 $\Phi$  \FpStepInline {\initial value}} {\step} {\final value}} {\code}}

This function first evaluates the *(initial value)*, *(step)* and *(final value)*, all of which should be floating point expressions evaluating to a floating point number, not a tuple. Then for each  $\langle value \rangle$  from the

3.19

7.41

 $\theta$ 

 $\langle$ initial value) to the  $\langle$ final value $\rangle$  in turn (using  $\langle$ step $\rangle$  between each  $\langle$ value $\rangle$ ), the  $\langle$ code $\rangle$  is inserted into the input stream with  $#1$  replaced by the current  $\langle value \rangle$ . Thus the  $\langle code \rangle$  should define a function of one argument (#1). For example

```
\IgnoreSpacesOn
\TlClear \lTmpaTl
\FpStepInline {1} {0.1} {1.5} {
   \TlPutRight \lTmpaTl {[#1]}
}
\Result {\Value\lTmpaTl}
\IgnoreSpacesOff
```
produces [1][1.1][1.2][1.3][1.4][1.5].

 $\Phi$ **\FpStepVariable** {\initial value}} {\step} {\final value}} \tl var} {\code}}

This function first evaluates the *(initial value)*, *(step)* and *(final value)*, all of which should be floating point expressions evaluating to a floating point number, not a tuple. Then for each  $\langle$ value $\rangle$  from the  $\langle$ initial value) to the  $\langle$ final value $\rangle$  in turn (using  $\langle$ step $\rangle$  between each  $\langle$ value $\rangle$ ), the  $\langle$ code $\rangle$  is inserted into the input stream, with the  $\langle t \rangle$  variance varies the current  $\langle$  value). Thus the  $\langle code \rangle$  should make use of the  $\langle tl \rangle$  vari.

### **8.7 Float Point Conditionals**

**\FpIfExist**  $\langle$ *fp var* $\rangle$  $\P$ FpIfExistTF  $\langle$ fp var $\rangle$  { $\langle$ true code}} { $\langle$ false code}}

Tests whether the  $\langle fp$  var $\rangle$  is currently defined. This does not check that the  $\langle fp$  var $\rangle$  really is a floating point variable. For example

```
\FpIfExistTF \lTmpaFp {\Result{Yes}} {\Result{No}}
\FpIfExistTF \lMyUndefinedFp {\Result{Yes}} {\Result{No}}
```
Yes No

```
\PP<sub>p</sub>Compare {\langle (fpexpr_1) \rangle \langle (refpexpr_2) \rangle}\PPPCompareTF {{\langle f pexpr_1 \rangle} \langle relation \rangle {{\langle f pexpr_2 \rangle}} {{\langle true \ code \rangle}} {{\langle false \ code \rangle}}
```
Compares the  $\langle f p \exp r_1 \rangle$  and the  $\langle f p \exp r_2 \rangle$ , and returns true if the  $\langle r \rangle$  relation is obeyed. For example

\FpCompareTF {1} > {0.9999} {\Result{Greater}} {\Result{Less}}  $\FpCompareTF {1} > {1.0001} {\Result{Greater}} {\Result{Less}}$ Greater Less

Two floating points x and y may obey four mutually exclusive relations:  $x < y$ ,  $x = y$ ,  $x > y$ , or  $x$ ?y ("not ordered"). The last case occurs exactly if one or both operands is NaN or is a tuple, unless they are equal tuples. Note that a NaN is distinct from any value, even another NaN, hence  $x = x$  is not true for a NaN. To test if a value is NaN, compare it to an arbitrary number with the "not ordered" relation.

Tuples are equal if they have the same number of items and items compare equal (in particular there must be no NaN). At present any other comparison with tuples yields ? (not ordered). This is experimental.

## **Chapter 9**

# **Dimensions (Dim)**

### **9.1 Constant and Scratch Dimensions**

### **\cMaxDim**

The maximum value that can be stored as a dimension. This can also be used as a component of a skip.

**\cZeroDim**

A zero length as a dimension. This can also be used as a component of a skip.

**\lTmpaDim \lTmpbDim \lTmpcDim \lTmpiDim \lTmpjDim \lTmpkDim**

Scratch dimensions for local assignment. These are never used by the functional package, and so are safe for use with any function. However, they may be overwritten by other code and so should only be used for short-term storage.

**\gTmpaDim \gTmpbDim \gTmpcDim \gTmpiDim \gTmpjDim \gTmpkDim**

Scratch dimensions for global assignment. These are never used by the functional package, and so are safe for use with any function. However, they may be overwritten by other code and so should only be used for short-term storage.

### **9.2 Dimension Expressions**

 $\Delta$  { $\dim$ ension expression}}

Evaluates the  $\langle$  dimension expression $\rangle$ , expanding any dimensions and token list variables within the  $\langle$  expression<sub>i</sub> to their content (without requiring **\DimUse**/**\TlUse**) and applying the standard mathematical rules. The result of the calculation is returned as a  $\langle$  dimension denotation $\rangle$ . For example

\DimEval {(1.2pt+3.4pt)/9} 0.51111pt 0.51111pt

 $\Delta \{dimexpr_1\}$  { $\{dimexpr_2\}$ }

Adds  ${\{\langle \text{dimexpr}_1 \rangle\}}$  and  ${\{\langle \text{dimexpr}_2 \rangle\}}$ , and returns the result. For example

```
\DimMathAdd {2.8pt} {3.7pt}
\DimMathAdd {3.8pt-1pt} {2.7pt+1pt}
```
6.5pt 6.5pt

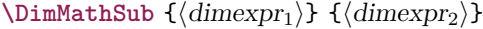

Subtracts  $\{\langle dimexpr_2\rangle\}$  from  $\{\langle dimexpr_1\rangle\}$ , and returns the result. For example

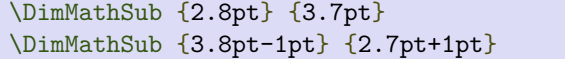

 $\Delta$ thRatio { $\langle$ *dimexpr<sub>1</sub></sub>*} { $\langle$ *dimexpr<sub>2</sub></sub>}*}

Parses the two  $\langle$  dimension expressions $\rangle$ , then calculates the ratio of the two and returns it. The result is a ratio expression between two integers, with all distances converted to scaled points. For example

\DimMathRatio {5pt} {10pt} 327680/655360

The returned value is suitable for use inside a  $\langle$  dimension expression $\rangle$  such as

\DimSet \lTmpaDim {10pt\*\DimMathRatio{5pt}{10pt}}

\DimMathSign {\dimexpr\}

Evaluates the  $\langle$ dimexpr $\rangle$  then returns 1 or 0 or −1 according to the sign of the result. For example

\DimMathSign {3.5pt} \DimMathSign {-2.7pt}

```
\DimMathAbs \{\langle dimexpr \rangle\}
```
Converts the  $\langle$ dimexpr $\rangle$  to its absolute value, returning the result as a  $\langle$ dimension denotation $\rangle$ . For example

```
\DimMathAbs {3.5pt}
\DimMathAbs {-2.7pt}
```
 $\Delta x$  { $\dim\exp r_1$ } { $\dim\exp r_2$ } \DimMathMin { $\langle$ dimexpr<sub>1</sub>} } { $\langle$ dimexpr<sub>2</sub>} }

Evaluates the two  $\langle$  dimension expressions $\rangle$  and returns either the maximum or minimum value as appropriate as a  $\langle$  dimension denotation $\rangle$ . For example

\DimMathMax {3.5pt} {-2.7pt} \DimMathMin {3.5pt} {-2.7pt}

### **9.3 Creating and Using Dimensions**

**\DimNew**  $\langle$  dimension $\rangle$ 

Creates a new  $\langle$  dimension $\rangle$  or raises an error if the name is already taken. The declaration is global. The  $\langle$  dimension $\rangle$  is initially equal to 0 pt.

-0.9pt -0.9pt

3.5pt -2.7pt

3.5pt 2.7pt

1 -1

 $\Delta \lambda$  (dimension)  $\{\dim\$ expression)

Creates a new constant  $\langle$  dimension $\rangle$  or raises an error if the name is already taken. The value of the  $\langle$  dimension $\rangle$  is set globally to the  $\langle$  dimension expression $\rangle$ . For example

\DimConst \cFooSomeDim {1cm} \DimUse \cFooSomeDim (ICm)<br>\DimUse \cFooSomeDim  $28.45274pt$ 

**\DimUse**  $\langle$ *dimension* $\rangle$ 

Recovers the content of a  $\langle$  dimension<sub>i</sub> and returns the value. An error is raised if the variable does not exist or if it is invalid.

### **9.4 Viewing Dimensions**

 $\Delta$ **\DimLog** { $\langle$ *dimension expression*}}

Writes the result of evaluating the  $\langle$  dimension expression $\rangle$  in the log file. For example

\DimLog {\lFooSomeDim+1cm}

\DimVarLog *\dimension*}

Writes the value of the  $\langle$  dimension $\rangle$  in the log file. For example

\DimVarLog \lFooSomeDim

\DimShow {\dimension expression\}

Displays the result of evaluating the  $\langle$  dimension expression $\rangle$  on the terminal. For example

\DimShow {\lFooSomeDim+1cm}

\DimVarShow \dimension\

Displays the value of the  $\langle$  dimension<sub>i</sub> on the terminal. For example

\DimVarShow \lFooSomeDim

### **9.5 Setting Dimension Variables**

\DimSet  $\langle$  dimension $\rangle$  { $\langle$  dimension expression}}

Sets  $\dim$ ension) to the value of  $\dim$ ension expression), which must evaluate to a length with units.

 $\Delta$ imSetEq  $\langle$ dimension<sub>1</sub>)  $\langle$ dimension<sub>2</sub>)

Sets the content of  $\langle$  dimension<sub>1</sub></sub> equal to that of  $\langle$  dimension<sub>2</sub> $\rangle$ . For example

```
\DimSet \lTmpaDim {10pt}
\DimSetEq \lTmpbDim \lTmpaDim
\DimUse \lTmpbDim
```
**\DimZero**  $\langle$ *dimension* $\rangle$ 

Sets  $\langle$  dimension $\rangle$  to 0 pt. For example

```
\DimSet \lTmpaDim {1em}
\DimZero \lTmpaDim
\DimUse \lTmpaDim
```
**\DimZeroNew**  $\langle$  dimension $\rangle$ 

Ensures that the  $\dim$ ension) exists globally by applying **\DimNew** if necessary, then applies **\DimZero** to set the  $\langle$ *dimension* $\rangle$  to zero. For example

\DimZeroNew \lFooSomeDim \DimZeronew \lfooSomeDim 0.0pt<br>\DimUse \lFooSomeDim 0.0pt

\DimAdd *(dimension*) { (*dimension* expression) }

Adds the result of the  $\langle$  dimension expression $\rangle$  to the current content of the  $\langle$  dimension $\rangle$ . For example

```
\DimSet \lTmpaDim {5.3pt}
\DimAdd \lTmpaDim {2.11pt}
\DimUse \lTmpaDim
```
 $\Delta \displaystyle \Delta$  (dimension)  $\{\langle dimension \rangle\}$ 

Subtracts the result of the  $\langle$  dimension expression<sub>i</sub> from the current content of the  $\langle$  dimension<sub>i</sub>. For example

\DimSet \lTmpaDim {5.3pt} \DimSub \lTmpaDim {2.11pt} \DimUse \lTmpaDim

### 3.19pt

### **9.6 Dimension Step Functions**

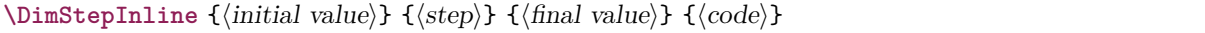

This function first evaluates the  $\langle initial \ value \rangle$ ,  $\langle step \rangle$  and  $\langle final \ value \rangle$ , all of which should be dimension expressions. Then for each  $\langle value \rangle$  from the  $\langle initial \rangle$  to the  $\langle final \rangle$  in turn  $\langle using \langle step \rangle$  between each  $\langle value \rangle$ , the  $\langle code \rangle$  is inserted into the input stream with #1 replaced by the current  $\langle value \rangle$ . Thus the  $\langle code \rangle$  should define a function of one argument (#1). For example

10.0pt

 $0.0<sub>pt</sub>$ 

7.41pt

```
\IgnoreSpacesOn
\TlClear \lTmpaTl
\DimStepInline {1pt} {0.1pt} {1.5pt} {
   \TlPutRight \lTmpaTl {[#1]}
}
\Result {\Value\lTmpaTl}
\IgnoreSpacesOff
```
produces [1.0pt][1.1pt][1.20001pt][1.30002pt][1.40002pt].

 $\DimStepVariable$  {(initial value)} {(step)} {(final value)} (tl var) {(code)}

This function first evaluates the  $\langle initial \ value \rangle$ ,  $\langle step \rangle$  and  $\langle final \ value \rangle$ , all of which should be dimension expressions. Then for each  $\langle value \rangle$  from the  $\langle initial \rangle$  to the  $\langle final \rangle$  in turn  $\langle using \langle step \rangle$  between each  $\langle value \rangle$ , the  $\langle code \rangle$  is inserted into the input stream, with the  $\langle t \rangle$  variance as the current  $\langle value \rangle$ . Thus the  $\langle code \rangle$  should make use of the  $\langle tl \rangle$  vari.

### **9.7 Dimension Conditionals**

\DimIfExist *\dimension*} \DimIfExistTF  $\langle$  dimension $\rangle$  { $\langle$ true code}} { $\langle$ false code}}

Tests whether the  $\langle$ dimension<sub>i</sub> is currently defined. This does not check that the  $\langle$ dimension<sub>i</sub> really is a dimension variable. For example

\DimIfExistTF \lTmpaDim {\Result{Yes}} {\Result{No}} \DimIfExistTF \lFooUndefinedDim {\Result{Yes}} {\Result{No}} Yes No

 $\Delta$ imCompare  ${\dim \exp r_1}$  (relation)  ${\dim \exp r_2}$  $\Delta \Delta \{dimexpr_1\}$  (relation)  ${\dimexpr_2}$  {(true code)}  ${\dimexpr_2}$ 

This function first evaluates each of the  $\langle$  dimension expressions $\rangle$  as described for **\DimEval**. The two results are then compared using the  $\langle relation \rangle$ :

> $E$ qual  $=$ Greater than > Less than <

For example

\DimCompareTF {1pt} > {0.9999pt} {\Result{Greater}} {\Result{Less}} \DimCompareTF {1pt} > {1.0001pt} {\Result{Greater}} {\Result{Less}} Greater Less

### **9.8 Dimension Case Functions**

 $\Delta$ se { $\{test$  dimension expression}} {  $\{\langle d \text{imexpr case}_1 \rangle\} \ \{\langle code case_1 \rangle\}$  $\{\langle$ dimexpr case<sub>2</sub> $\rangle\}$   $\{\langle$ code case<sub>2</sub> $\rangle\}$ …  $\{\langle d \text{imexpr case}_n \rangle\} \ \{\langle code \ case_n \rangle\}$ }

This function evaluates the  $\langle test\ dimension\rangle$  and compares this in turn to each of the  $\langle$  dimension expression cases). If the two are equal then the associated  $\langle code \rangle$  is left in the input stream and other cases are discarded.

 $\Delta$ seT { $\text{dimension expression}$ } {  $\{\langle dimer\, case_1 \rangle\} \ \{\langle code\ case_1 \rangle\}$  ${\{\langle \text{dimexpr case}_2 \rangle\}}$   ${\{\langle \text{code case}_2 \rangle\}}$ …  $\{\langle$ dimexpr case<sub>n</sub> $\rangle\}$   $\{\langle$ code case<sub>n</sub> $\rangle\}$ }  $\{\langle \text{true code} \rangle\}$ 

This function evaluates the  $\langle \text{test dimension} \rangle$  and compares this in turn to each of the  $\langle \text{dimension} \rangle$ sion expression cases). If the two are equal then the associated  $\langle code \rangle$  is left in the input stream and other cases are discarded. If any of the cases are matched, the  $\langle true \ code \rangle$  is also inserted into the input stream (after the code for the appropriate case).

```
\DeltaseF {\text{dimension expression}}
     {
           \{\langle dimer\, case_1 \rangle\} \ \{\langle code\ case_1 \rangle\}{\{\langle \text{dimexpr case}_2 \rangle\}} {\{\langle \text{code case}_2 \rangle\}}…
           \{\langle d \text{imexpr case}_n \rangle\} \} \{\langle code \; case_n \rangle\}}
     \{\langle false\ code\rangle\}
```
This function evaluates the  $\langle test\ dimension\rangle$  and compares this in turn to each of the  $\langle$  dimension expression cases). If the two are equal then the associated  $\langle code \rangle$  is left in the input stream and other cases are discarded. If none of the cases match then the  $\langle false \ code \rangle$  is inserted. For example

```
\IgnoreSpacesOn
\DimSet \lTmpaDim {5pt}
\DimCaseF {2\lTmpaDim} {
  {5pt} {\Result{Small}}
   {4pt+6pt} {\Result{Medium}}
   {-10pt} {\Result{Negative}}
}{
   \Result {No Match}
}
\IgnoreSpacesOff
```
Medium

```
\DimCaseTF {\test dimension expression\}
     {
            {\{\langle \text{dimexpr case}_1 \rangle\}} {\{\langle \text{code case}_1 \rangle\}}{\{\langle \text{dimexpr case}_2 \rangle\}} {\{\langle \text{code case}_2 \rangle\}}…
            \{\langle \text{dimexpr case}_n \rangle\} \{\langle \text{code case}_n \rangle\}}
     \{\langle true \ code \rangle\}\{\langle false\ code \rangle\}
```
This function evaluates the  $\langle \text{test dimension expression} \rangle$  and compares this in turn to each of the  $\langle \text{dimension probability} \rangle$ sion expression cases). If the two are equal then the associated  $\langle code \rangle$  is left in the input stream and other cases are discarded. If any of the cases are matched, the  $\langle true \ code \rangle$  is also inserted into the input stream (after the code for the appropriate case), while if none match then the  $\langle false\ code\rangle$  is inserted.

## **Chapter 10**

# **Comma Separated Lists (Clist)**

### **10.1 Constant and Scratch Comma Lists**

#### **\cEmptyClist**

Constant that is always empty.

**\lTmpaClist \lTmpbClist \lTmpcClist \lTmpiClist \lTmpjClist \lTmpkClist**

Scratch comma lists for local assignment. These are never used by the functional package, and so are safe for use with any function. However, they may be overwritten by other code and so should only be used for short-term storage.

**\gTmpaClist \gTmpbClist \gTmpcClist \gTmpiClist \gTmpjClist \gTmpkClist**

Scratch comma lists for global assignment. These are never used by the functional package, and so are safe for use with any function. However, they may be overwritten by other code and so should only be used for short-term storage.

### **10.2 Creating and Using Comma Lists**

**\ClistNew** *(comma list)* 

Creates a new  $\langle$  comma list $\rangle$  or raises an error if the name is already taken. The declaration is global. The  $\langle \text{commu list} \rangle$  initially contains no items.

 $\ClistConst$  (*clist var*)  ${\rm cosat}$  has

Creates a new constant  $\langle$ clist var $\rangle$  or raises an error if the name is already taken. The value of the  $\langle$ clist var $\rangle$  is set globally to the  $\langle \text{commu list} \rangle$ .

 $\langle \text{ClistVarJoin } \langle \text{clist var} \rangle$  { $\langle \text{separator} \rangle$ }

Returns the contents of the  $\langle$ clist var $\rangle$ , with the  $\langle$ separator $\rangle$  between the items. For example,

\ClistSet \lTmpaClist { a , b , , c , {de} , f } \ClistVarJoin \lTmpaClist { and } a and b and c and de and f  $\ClistVarJoinEntended \{clist \ var\ {\langle separation \ retrav \ }\ {\langle separation \ retrav \ }\ {\langle\ \rangle\} \ {\langle\ \rangle}$  $\{\langle \text{separator between final two} \rangle\}$ 

Returns the contents of the  $\langle$ clist var $\rangle$ , with the appropriate  $\langle$ separator $\rangle$  between the items. Namely, if the comma list has more than two items, the  $\langle separation; between \: more \: than \: two \rangle$  is placed between each pair of items except the last, for which the  $\langle separation\; between\; final\; two \rangle$  is used. If the comma list has exactly two items, then they are joined with the  $\langle separation; between \, two \rangle$  and returns. For example,

```
\ClistSet \lTmpaClist { a , b , , c , {de} , f }
\ClistVarJoinExtended \lTmpaClist { and } {, } {, and }
                                                                          a, b, c, de, and f
```
The first separator argument is not used in this case because the comma list has more than 2 items.

 $\langle$ ClistJoin  $\langle$ comma list $\rangle$  { $\langle$ separator $\rangle$ } **\ClistJoinExtended**  $\langle$  comma listi  $\{$  { $\langle$ separator between twoi}  $\{$   $\langle$ separator between more than twoi}  $\{\langle \text{separator between final two} \rangle\}$ 

Returns the contents of the  $\langle$ comma list $\rangle$ , with the appropriate  $\langle$ separator $\rangle$  between the items. As for **\ClistSet**, blank items are omitted, spaces are removed from both sides of each item, then a set of braces is removed if the resulting space-trimmed item is braced. The  $\langle separators\rangle$  are then inserted in the same way as for **\ClistVarJoin** and **\ClistVarJoinExtended**, respectively.

### **10.3 Viewing Comma Lists**

#### **\ClistLog** {\tokens\}

Writes the entries in the comma list in the log file. See also **\ClistShow** which displays the result in the terminal.

#### **\ClistVarLog**  $\langle$  comma list $\rangle$

Writes the entries in the *(comma list)* in the log file. See also **\ClistVarShow** which displays the result in the terminal.

```
\ClistShow {\tokens\}
```
Displays the entries in the comma list in the terminal.

**\ClistVarShow**  $\langle$  comma list

Displays the entries in the  $\langle \text{commu list} \rangle$  in the terminal.

### **10.4 Setting Comma Lists**

 $\text{ClistSet}$  (comma list)  $\{\langle item_1\rangle, \ldots, \langle item_n\rangle\}$ 

Sets  $\langle \text{commu } \text{list} \rangle$  to contain the  $\langle \text{items} \rangle$ , removing any previous content from the variable. Blank items are omitted, spaces are removed from both sides of each item, then a set of braces is removed if the resulting space-trimmed item is braced. To store some  $\langle tokens \rangle$  as a single  $\langle item \rangle$  even if the  $\langle tokens \rangle$ contain commas or spaces, add a set of braces: **\ClistSet**  $\{\text{comm } list\} {\ {\{\text{bkens}\}}.$ 

 $\text{ClistSetEq}$   $\text{comm}$  list<sub>1</sub>)  $\text{comm}$  list<sub>2</sub>)

Sets the content of  $\langle \text{comm } list_1 \rangle$  equal to that of  $\langle \text{comm } list_2 \rangle$ . To set a token list variable equal to a comma list variable, use **\TlSetEq**. Conversely, setting a comma list variable to a token list is unadvisable unless one checks space-trimming and related issues.

 $\text{ClistClear}$  (comma list)

Clears all items from the  $\langle \text{commu list} \rangle$ .

**\ClistClearNew**  $\langle$  comma list)

Ensures that the  $\langle \text{commu list} \rangle$  exists globally by applying **\ClistNew** if necessary, then applies **\ClistClear** to leave the list empty.

**\ClistConcat**  $\langle$  comma list<sub>1</sub> $\rangle$   $\langle$  comma list<sub>3</sub> $\rangle$ 

Concatenates the content of  $\langle \text{comm } \text{list}_2 \rangle$  and  $\langle \text{comm } \text{list}_3 \rangle$  together and saves the result in  $\langle \text{comm } \text{at} \rangle$ list<sub>1</sub>). The items in  $\langle \text{comm } \text{list}_2 \rangle$  are placed at the left side of the new comma list.

 $\text{ClistPutLeft} \langle \text{comm } list \rangle \{ \langle item_1 \rangle, \ldots, \langle item_n \rangle \}$ 

Appends the  $\langle items \rangle$  to the left of the  $\langle commu\ list \rangle$ . Blank items are omitted, spaces are removed from both sides of each item, then a set of braces is removed if the resulting space-trimmed item is braced. To append some  $\langle tokens \rangle$  as a single  $\langle item \rangle$  even if the  $\langle tokens \rangle$  contain commas or spaces, add a set of braces: **\ClistPutLeft**  $\langle$  comma list $\rangle$  {  $\{\langle tokens \rangle\}$  }.

 $\text{ClistPutRight}$  (comma list)  $\{ \langle item_1 \rangle, \ldots, \langle item_n \rangle \}$ 

Appends the  $\langle items \rangle$  to the right of the  $\langle commu list \rangle$ . Blank items are omitted, spaces are removed from both sides of each item, then a set of braces is removed if the resulting space-trimmed item is braced. To append some  $\langle tokens \rangle$  as a single  $\langle item \rangle$  even if the  $\langle tokens \rangle$  contain commas or spaces, add a set of braces: **\ClistPutRight**  $\langle$  comma list $\rangle$  {  $\{\langle tokens \rangle\}$  }.

### **10.5 Modifying Comma Lists**

While comma lists are normally used as ordered lists, it may be necessary to modify the content. The functions here may be used to update comma lists, while retaining the order of the unaffected entries.

 $\text{Cl}$ istRemoveDuplicates  $\text{comm}$  list

Removes duplicate items from the  $\langle$ comma list $\rangle$ , leaving the left most copy of each item in the  $\langle$ comma list). The  $\langle item \rangle$  comparison takes place on a token basis, as for **\TlIfEqTF**. This function iterates through every item in the  $\langle$ comma list $\rangle$  and does a comparison with the  $\langle$ items $\rangle$  already checked. It is therefore relatively slow with large comma lists. Furthermore, it may fail if any of the items in the  $\langle \text{commu list} \rangle$  contains {, }, or # (assuming the usual T<sub>EX</sub> category codes apply).

 $\text{ClistRemoveAll} \langle \text{commu list} \rangle \{ \langle \text{item} \rangle \}$ 

Removes every occurrence of  $\langle item \rangle$  from the  $\langle command list \rangle$ . The  $\langle item \rangle$  comparison takes place on a token basis, as for **\TlIfEqTF**. The function may fail if the  $\langle item \rangle$  contains  ${\{\}$ ,  $\rangle$ , or  ${\#}$  (assuming the usual T<sub>E</sub>X category codes apply).

**\ClistReverse**  $\langle \text{commu list} \rangle$ 

Reverses the order of items stored in the  $\langle$ comma list $\rangle$ .

### **10.6 Working with the Contents of Comma Lists**

\ClistCount {\comma list\} **\ClistVarCount**  $\langle$  comma list

Returns the number of items in the  $\langle$ comma list $\rangle$  as an  $\langle$ integer denotation $\rangle$ . The total number of items in a  $\langle \text{commu list} \rangle$  includes those which are duplicates, i.e. every item in a  $\langle \text{commu list} \rangle$  is counted.

 $\ClistItem$  {\comma list\} {\integer expression\}

Indexing items in the  $\langle \text{commu list} \rangle$  from 1 at the top (left), this function evaluates the  $\langle \text{integer expression} \rangle$ and returns the appropriate item from the comma list. If the  $\langle$  integer expression<sub>i</sub> is negative, indexing occurs from the bottom (right) of the comma list. When the  $\langle$  integer expression) is larger than the number of items in the  $\langle$ comma list $\rangle$  (as calculated by **\ClistCount**) then the function returns nothing.

 $\text{ClistVarItem}$  (comma list)  $\{\langle integer\ expression\rangle\}$ 

Indexing items in the  $\langle \text{commu list} \rangle$  from 1 at the top (left), this function evaluates the  $\langle \text{integer expression} \rangle$ and returns the appropriate item from the comma list. If the  $\langle$  integer expression<sub>i</sub> is negative, indexing occurs from the bottom (right) of the comma list. When the  $\langle$ *integer expression* $\rangle$  is larger than the number of items in the  $\langle$ comma list $\rangle$  (as calculated by **\ClistVarCount**) then the function returns nothing.

 $\text{ClistRandItem}$  { $\langle \text{commu list} \rangle$ }  $\langle$ ClistVarRandItem  $\langle$ *clist var* $\rangle$ 

Selects a pseudo-random item of the  $\langle \text{commu list} \rangle$ . If the  $\langle \text{commu list} \rangle$  has no item, the result is empty.

### **10.7 Comma Lists as Stacks**

Comma lists can be used as stacks, where data is pushed to and popped from the top of the comma list. (The left of a comma list is the top, for performance reasons.) The stack functions for comma lists are not intended to be mixed with the general ordered data functions detailed in the previous section: a comma list should either be used as an ordered data type or as a stack, but not in both ways.

 $\text{ClistGet} \langle \text{commu list} \rangle \langle \text{token list variable} \rangle$  $\langle$ ClistGetT  $\langle$ comma list $\rangle$   $\langle$ token list variable $\rangle$   $\langle$ true code $\rangle$ **\ClistGetF**  $\langle$  comma list $\rangle$   $\langle$  token list variable $\rangle$   $\langle$  false code $\rangle$ **\ClistGetTF**  $\langle$  comma listi  $\langle$  token list variable  $\langle$  true code  $\langle$  false code

Stores the left-most item from a  $\langle \text{commu} \rangle$  in the  $\langle \text{token list variable} \rangle$  without removing it from the  $\langle \text{commu list} \rangle$ . The  $\langle \text{token list variable} \rangle$  is assigned locally.

 $\text{ClistPop}$  (comma list) (token list variable)  $\langle$ ClistPopT $\langle$ comma list $\rangle$  $\langle$ token list variable $\rangle$  { $\langle$ true code $\rangle$ }  $\text{ClistPopF}$  (comma list) (token list variable)  ${\langle \text{false code} \rangle}$  $\langle \text{ClistPopTF} \rangle$  (comma list)  $\langle \text{token list variable} \rangle$  { $\langle \text{true code} \rangle$ } { $\langle \text{false code} \rangle$ }

Pops the left-most item from a  $\langle \text{comm } a \text{ list} \rangle$  into the  $\langle \text{token } list \text{ variables} \rangle$ , *i.e.* removes the item from the comma list and stores it in the  $\langle \text{token list variable} \rangle$ . The assignment of the  $\langle \text{token list variable} \rangle$  is local.

If the  $\langle$ comma list $\rangle$  is empty, the value of the  $\langle$ token list variable $\rangle$  is not defined in this case and should not be relied upon.

 $\text{ClistPush} \{ \text{times} \} \}$ 

Adds the  $\{\langle items \rangle\}$  to the top of the  $\langle comma\; list \rangle$ . Spaces are removed from both sides of each item as for any n-type comma list.

### **10.8 Mapping over Comma Lists**

When the comma list is given explicitly, spaces are trimmed around each item. If the result of trimming spaces is empty, the item is ignored. Otherwise, if the item is surrounded by braces, one set is removed, and the result is passed to the mapped function. Thus, if the comma list that is being mapped is  ${a_{\mu,j}}$  { ${b_{\mu,j}}$ ,  ${c}$ ,  ${c}$ ,  ${c}$ ,  ${c}$  then the arguments passed to the mapped function are 'a', ' ${b_{\mu,j}}$ , an empty argument, and 'c'.

When the comma list is given as a variable, spaces have already been trimmed on input, and items are simply stripped of one set of braces if any. This case is more efficient than using explicit comma lists.

```
\exists \ClistMapInline {\langle comma list} } {\langle inline function}}
\text{ClistVarMapInline} \ (commu list) \ {inline function} \}
```
Applies (in line function) to every (item) stored within the (comma list). The (in line function) should consist of code which receives the  $\langle item \rangle$  as #1. The  $\langle item \rangle$  are returned from left to right. For example

```
\IgnoreSpacesOn
\TlClear \lTmpaTl
\ClistMapInline {one,two,three} {
   \TlPutRight \lTmpaTl {(#1)}
}
\Result {\TlUse\lTmpaTl}
\IgnoreSpacesOff
```
produces (one)(two)(three).

**\ClistMapVariable** {hcomma listi} hvariablei {hcodei} **\ClistVarMapVariable**  $\langle$ comma list $\rangle$   $\langle$ variable $\rangle$   $\{ \langle code \rangle \}$ 

Stores each  $\langle item \rangle$  of the  $\langle commu \text{ list} \rangle$  in turn in the (token list)  $\langle variable \rangle$  and applies the  $\langle code \rangle$ . The  $\langle code \rangle$  will usually make use of the  $\langle variable \rangle$ , but this is not enforced. The assignments to the  $\langle variable \rangle$ are local. Its value after the loop is the last  $\langle item \rangle$  in the  $\langle commu \rangle$  is original value if there were no  $\langle item \rangle$ . The  $\langle items \rangle$  are returned from left to right.

### **10.9 Comma List Conditionals**

**\ClistIfExist** *(comma list)*  $\ClistIfExit$  (comma list)  ${\langle true \ code \rangle} {\langle false \ code \rangle}$ 

Tests whether the  $\langle \text{commu list} \rangle$  is currently defined. This does not check that the  $\langle \text{commu list} \rangle$  really is a comma list.

```
\text{ClistIfEmpty } {\langle \text{commu list} \rangle}\text{ClistIfEmptyTF} {\{\text{comm } list\} {\{\text{true code}\} {\{\text{false code}\}}
```
Tests if the  $\langle \text{commu } \text{list} \rangle$  is empty (containing no items). The rules for space trimming are as for other

n-type comma-list functions, hence the comma list  $\{\ ,\ ,\ ,\ \}$  (without outer braces) is empty, while { ,{},} (without outer braces) contains one element, which happens to be empty: the comma-list is not empty.

```
\ClistVarIfEmpty \langle comma list\rangle\OmegaistVarIfEmptyTF \{\text{comm } list\} {\{\text{true code}\} {\{\text{false code}\}}
```
Tests if the  $\langle \text{commu list} \rangle$  is empty (containing no items).

```
\ClistIfIn \ {\langle commu\ list\rangle \} \ {\langle item\rangle \}\ClistIfInTF {\rm \{comma list\}} {\rm \{item\}} {\rm \{true \ code\}} {\rm \{false \ code\}}
```
Tests if the  $\langle$ item<sub>i</sub> is present in the  $\langle$ comma list $\rangle$ . In the case of an n-type  $\langle$ comma list $\rangle$ , the usual rules of space trimming and brace stripping apply. For example

\ClistIfInTF { a , {b} , {b} , c } {b} {Yes} {No} Yes

```
\ClistVarIfIn \ (commu list) \ {\it \{ \it item \} \}\ClistVarIfInTF \ (comma list) \ {\{item\} } {\{true code\}} {\{false code\}}
```
Tests if the  $\langle item \rangle$  is present in the  $\langle comma list \rangle$ . In the case of an n-type  $\langle comma list \rangle$ , the usual rules of space trimming and brace stripping apply.

## **Chapter 11**

# **The Source Code**

```
%% ----------------------------------------------------------------------------
%% Functional: LaTeX2 functional interfaces for LaTeX3 programming layer
%% Copyright : 2022 (c) Jianrui Lyu <tolvjr@163.com>
%% Repository: https://github.com/lvjr/functional
%% Repository: https://bitbucket.org/lvjr/functional
%% License : The LaTeX Project Public License 1.3c
%% ----------------------------------------------------------------------------
```
### **11.1 Interfaces for Functional Programming (Prg)**

```
\NeedsTeXFormat{LaTeX2e}[2018-04-01]
```

```
\RequirePackage{expl3}
\ProvidesExplPackage{functional}{2022-03-19}{2022B}
   {^^JLaTeX2 functional interfaces for LaTeX3 programming layer}
\cs_generate_variant:Nn \iow_log:n { V }
\cs_generate_variant:Nn \tl_log:n { e }
\cs_generate_variant:Nn \tl_set:Nn { Ne }
\tl_new:N \gResultTl
\int_new:N \l__fun_arg_count_int
\tl new:N \l fun parameters defined tl
\tl_const:Nn \c__fun_parameter_defined_i__tl { } % no argument
\verb+\til_const: Nn \c__fun_parameter\_defined_i_i_t] \{ #1 }\tl_const:Nn \c__fun_parameter_defined_i_ii_tl { #1 #2 }
\tl_const:Nn \c__fun_parameter_defined_i_iii_tl { #1 #2 #3 }
\tl_const:Nn \c__fun_parameter_defined_i_iv_tl { #1 #2 #3 #4 }
\tl_const:Nn \c__fun_parameter_defined_i_v_tl { #1 #2 #3 #4 #5 }
\tl_const:Nn \c__fun_parameter_defined_i_vi_tl { #1 #2 #3 #4 #5 #6 }
\tl_const:Nn \c__fun_parameter_defined_i_vii_tl { #1 #2 #3 #4 #5 #6 #7 }
\tl_const:Nn \c__fun_parameter_defined_i_viii_tl { #1 #2 #3 #4 #5 #6 #7 #8 }
\tl_const:Nn \c__fun_parameter_defined_i_ix_tl { #1 #2 #3 #4 #5 #6 #7 #8 #9 }
\tl new:N \l fun parameters called tl
\tl_const:Nn \c__fun_parameter_called_i_i_tl { {#1} }
\tl_const:Nn \c__fun_parameter_called_i_ii_tl { {#1}{#2} }
\tl_const:Nn \c__fun_parameter_called_i_iii_tl { {#1}{#2}{#3} }
\label{thm:conv} $$\tl_{const:Nn}c_{fun\_parameter\_called_i_iv_tl} { #1}{#2}{#3}{#4} }\tl_const:Nn \c__fun_parameter_called_i_v_tl { {#1}{#2}{#3}{#4}{#5} }
\tl_const:Nn \c__fun_parameter_called_i_vi_tl { {#1}{#2}{#3}{#4}{#5}{#6} }
\tl_const:Nn \c__fun_parameter_called_i_vii_tl { {#1}{#2}{#3}{#4}{#5}{#6}{#7} }
```

```
\tl_new:N \l__fun_parameters_true_tl
\tl_new:N \l__fun_parameters_false_tl
\verb+\tl_{const:Nn \c_tfun\_parameter\_called_i_t1  {#1} }\tl_const:Nn \c__fun_parameter_called_ii_tl { {#2} }
\tl_const:Nn \c__fun_parameter_called_iii_tl { {#3} }
\tl_const:Nn \c__fun_parameter_called_iv_tl { {#4} }
\tl_const:Nn \c__fun_parameter_called_v_tl { {#5} }
\label{thm:conv} $$\tl_{const:Nn \c_{fun\_parameter\_called\_vi_tl} { #6}} \\label{thm:conv} $$\tl_{const:Nn \c_{fun\_parameter\_called\_vii_tl} {#7}}\tl_const:Nn \c__fun_parameter_called_viii_tl { {#8} }
\tl_const:Nn \c__fun_parameter_called_ix_tl { {#9} }
\frac{1}{2} #1: function name; #2: argument specification; #3 function body
\cs_new_protected:Npn \__fun_new_function:Nnn #1 #2 #3
  {
    \int set:Nn \l_fun arg_count int { \tl_count:n {#2} } % spaces are ignored
     \tl_set_eq:Nc \l__fun_parameters_defined_tl
       { c__fun_parameter_defined_i_ \int_to_roman:n { \l__fun_arg_count_int } _tl }
     \exp_last_unbraced:NcV \cs_new_protected:Npn
      { \_\_fun\_defined\_\ \csc \to \#1 : w } \l__fun_parameters_defined_tl
       {
         \__fun_group_begin:
         \tl_gclear:N \gResultTl
         #3
         \__fun_tracing_log:e { [O] ~ \gResultTl }
         \__fun_group_end:
       }
    \verb|\use:c { __fun_new_with_arg_\init} { ^\llcorner_tun_arg\_count\_int } : NnV } #1 {#2} \l__fun_parameters_defined_tl
   }
\cs_generate_variant:Nn \__fun_new_function:Nnn { cne }
\cs_set_eq:NN \PrgNewFunction \__fun_new_function:Nnn
\tl_new:N \g__fun_last_result_tl
%% #1: function name; #2: argument specification; #3 function body
\cs_new_protected:Npn \__fun_new_conditional:Nnn #1 #2 #3
   {
     \__fun_new_function:Nnn #1 { #2 } { #3 }
     \tl_set_eq:Nc \l__fun_parameters_called_tl
       { c__fun_parameter_called_i_ \int_to_roman:n { \l__fun_arg_count_int } _tl }
     \tl_set_eq:Nc \l__fun_parameters_true_tl
      { c_fun parameter_{called} \int_{t_1,t_2}^{t_1,t_3} f(l_{var} = 1) } \tl_set_eq:Nc \l__fun_parameters_false_tl
      { c_fun_parameter\_called_ \int t_0 } \ { l_fun_arg_count\_int + 2 } _t l } \__fun_new_function:cne { \cs_to_str:N #1 TF } { #2 n n }
\overline{\mathcal{L}}#1 \exp_not:V \l_ fun_parameters_called_tl
         \exp_not:n
           {
            \tl set eq:NN \g fun last result tl \gResultTl
             \tl_gclear:N \gResultTl
             \exp_last_unbraced:NV \bool_if:NTF \g__fun_last_result_tl
 }
         \exp_not:V \l__fun_parameters_true_tl
```

```
 \exp_not:V \l__fun_parameters_false_tl
       }
   }
\cs_set_eq:NN \PrgNewConditional \__fun_new_conditional:Nnn
\int_new:N \g__fun_nesting_level_int
%% #1: function name; #2: argument specifications; #3 parameters tl defined
%% Some times we need to create a function without arguments
\cs_new_protected:Npn \__fun_new_with_arg_:Nnn #1 #2 #3
  {
     \cs_new_protected:Npn #1 #3
       {
         \int_gincr:N \g__fun_nesting_level_int
         \__fun_evaluate:Nn #1 {#2}
         \int_gdecr:N \g__fun_nesting_level_int
         \__fun_return_result:
       }
   }
\cs_generate_variant:Nn \__fun_new_with_arg_:Nnn { NnV }
%% #1: function name; #2: argument specifications; #3 parameters tl defined
\cs_new_protected:Npn \__fun_new_with_arg_i:Nnn #1 #2 #3
  {
     \cs_new_protected:Npn #1 #3
      \sqrt{2} \int_gincr:N \g__fun_nesting_level_int
         \__fun_one_argument_gset:nn { 1 } { ##1 }
         \__fun_evaluate:Nn #1 {#2}
         \int_gdecr:N \g__fun_nesting_level_int
         \__fun_return_result:
       }
   }
\cs_generate_variant:Nn \__fun_new_with_arg_i:Nnn { NnV }
%% #1: function name; #2: argument specifications; #3 parameters tl defined
\cs_new_protected:Npn \__fun_new_with_arg_ii:Nnn #1 #2 #3
 \mathcal{F} \cs_new_protected:Npn #1 #3
      \mathcal{F} \int_gincr:N \g__fun_nesting_level_int
        \setminus fun one argument gset:nn { 1 } { ##1 }
         \__fun_one_argument_gset:nn { 2 } { ##2 }
        \_{_1}fun_evaluate:Nn #1 {#2}
         \int_gdecr:N \g__fun_nesting_level_int
         \__fun_return_result:
       }
   }
\cs_generate_variant:Nn \__fun_new_with_arg_ii:Nnn { NnV }
%% #1: function name; #2: argument specifications; #3 parameters tl defined
\cs_new_protected:Npn \__fun_new_with_arg_iii:Nnn #1 #2 #3
 \mathcal{L} \cs_new_protected:Npn #1 #3
      \overline{f} \int_gincr:N \g__fun_nesting_level_int
```

```
 \__fun_one_argument_gset:nn { 1 } { ##1 }
         \__fun_one_argument_gset:nn { 2 } { ##2 }
        \__fun_one_argument_gset:nn { 3 } { ##3 }
         \__fun_evaluate:Nn #1 {#2}
         \int_gdecr:N \g__fun_nesting_level_int
         \__fun_return_result:
       }
   }
\cs generate variant:Nn \ fun new with arg iii:Nnn { NnV }
%% #1: function name; #2: argument specifications; #3 parameters tl defined
\cs_new_protected:Npn \__fun_new_with_arg_iv:Nnn #1 #2 #3
   {
     \cs_new_protected:Npn #1 #3
       {
         \int_gincr:N \g__fun_nesting_level_int
        \setminus fun one argument gset:nn { 1 } { ##1 }
         \__fun_one_argument_gset:nn { 2 } { ##2 }
         \__fun_one_argument_gset:nn { 3 } { ##3 }
         \__fun_one_argument_gset:nn { 4 } { ##4 }
         \__fun_evaluate:Nn #1 {#2}
         \int_gdecr:N \g__fun_nesting_level_int
         \__fun_return_result:
      \lambda }
\cs generate variant:Nn \ fun new with arg iv:Nnn { NnV }
%% #1: function name; #2: argument specifications; #3 parameters tl defined
\cs_new_protected:Npn \__fun_new_with_arg_v:Nnn #1 #2 #3
   {
     \cs_new_protected:Npn #1 #3
       {
         \int_gincr:N \g__fun_nesting_level_int
         \__fun_one_argument_gset:nn { 1 } { ##1 }
         \__fun_one_argument_gset:nn { 2 } { ##2 }
        \setminus fun one argument gset:nn { 3 } { ##3 }
         \__fun_one_argument_gset:nn { 4 } { ##4 }
         \__fun_one_argument_gset:nn { 5 } { ##5 }
         \__fun_evaluate:Nn #1 {#2}
         \int_gdecr:N \g__fun_nesting_level_int
         \__fun_return_result:
       }
   }
\cos generate variant:Nn \int fun new with arg v:Nnn { NnV }
%% #1: function name; #2: argument specifications; #3 parameters tl defined
\cs_new_protected:Npn \__fun_new_with_arg_vi:Nnn #1 #2 #3
   {
     \cs_new_protected:Npn #1 #3
       {
         \int_gincr:N \g__fun_nesting_level_int
        \setminus fun one argument gset:nn { 1 } { ##1 }
        \__fun_one_argument_gset:nn { 2 } { ##2 }
         \__fun_one_argument_gset:nn { 3 } { ##3 }
         \__fun_one_argument_gset:nn { 4 } { ##4 }
         \__fun_one_argument_gset:nn { 5 } { ##5 }
         \__fun_one_argument_gset:nn { 6 } { ##6 }
        \setminus fun evaluate:Nn #1 {#2}
```

```
 \int_gdecr:N \g__fun_nesting_level_int
         \__fun_return_result:
       }
   }
\cs_generate_variant:Nn \__fun_new_with_arg_vi:Nnn { NnV }
%% #1: function name; #2: argument specifications; #3 parameters tl defined
\cs_new_protected:Npn \_ fun_new_with_arg_vii:Nnn #1 #2 #3
  {
     \cs_new_protected:Npn #1 #3
      \mathcal{L} \int_gincr:N \g__fun_nesting_level_int
         \__fun_one_argument_gset:nn { 1 } { ##1 }
         \__fun_one_argument_gset:nn { 2 } { ##2 }
        \__fun_one_argument_gset:nn { 3 } { ##3 }
         \__fun_one_argument_gset:nn { 4 } { ##4 }
        \setminus fun one argument gset:nn { 5 } { ##5 }
        \_{int} fun_one_argument_gset:nn { 6 } { ##6 }
         \__fun_one_argument_gset:nn { 7 } { ##7 }
         \__fun_evaluate:Nn #1 {#2}
         \int_gdecr:N \g__fun_nesting_level_int
         \__fun_return_result:
       }
   }
\cs generate variant:Nn \_ fun_new_with_arg_vii:Nnn { NnV }
%% #1: function name; #2: argument specifications; #3 parameters tl defined
\cs_new_protected:Npn \__fun_new_with_arg_viii:Nnn #1 #2 #3
   {
     \cs_new_protected:Npn #1 #3
       {
         \int_gincr:N \g__fun_nesting_level_int
         \__fun_one_argument_gset:nn { 1 } { ##1 }
         \__fun_one_argument_gset:nn { 2 } { ##2 }
         \__fun_one_argument_gset:nn { 3 } { ##3 }
        \setminus fun one argument gset:nn { 4 } { ##4 }
         \__fun_one_argument_gset:nn { 5 } { ##5 }
         \__fun_one_argument_gset:nn { 6 } { ##6 }
         \__fun_one_argument_gset:nn { 7 } { ##7 }
         \__fun_one_argument_gset:nn { 8 } { ##8 }
         \__fun_evaluate:Nn #1 {#2}
         \int_gdecr:N \g__fun_nesting_level_int
         \__fun_return_result:
       }
   }
\cs_generate_variant:Nn \__fun_new_with_arg_viii:Nnn { NnV }
%% #1: function name; #2: argument specifications; #3 parameters tl defined
\cs_new_protected:Npn \__fun_new_with_arg_ix:Nnn #1 #2 #3
   {
     \cs_new_protected:Npn #1 #3
       {
         \int_gincr:N \g__fun_nesting_level_int
         \__fun_one_argument_gset:nn { 1 } { ##1 }
        \__fun_one_argument_gset:nn { 2 } { ##2 }
        \__fun_one_argument_gset:nn { 3 } { ##3 }
         \__fun_one_argument_gset:nn { 4 } { ##4 }
         \__fun_one_argument_gset:nn { 5 } { ##5 }
```

```
 \__fun_one_argument_gset:nn { 6 } { ##6 }
         \__fun_one_argument_gset:nn { 7 } { ##7 }
         \__fun_one_argument_gset:nn { 8 } { ##8 }
        \__fun_one_argument_gset:nn { 9 } { ##9 }
         \__fun_evaluate:Nn #1 {#2}
         \int_gdecr:N \g__fun_nesting_level_int
         \__fun_return_result:
       }
   }
\cs generate variant:Nn \_ fun_new_with_arg_ix:Nnn { NnV }
\tl_new:N \l__fun_argtype_tl
\tl_const:Nn \c__fun_argtype_m_tl { m }
\tl_const:Nn \c__fun_argtype_M_tl { M }
\tl_const:Nn \c__fun_argtype_n_tl { n }
\tl_const:Nn \c__fun_argtype_N_tl { N }
\tl_new:N \l__fun_argument_tl
%% #1: function name; #2: argument specifications
\cs_new_protected:Npn \__fun_evaluate:Nn #1 #2
  \mathcal{L} \__fun_argtype_index_gzero:
     \__fun_arguments_gclear:
    \tl_map_variable:nNn { #2 } \l_fun_argtype_tl % spaces are ignored
      \left\{ \right. \__fun_argtype_index_gincr:
         \__fun_one_argument_get:eN { \__fun_argtype_index_use: } \l__fun_argument_tl
         \tl_case:Nn \l__fun_argtype_tl
\overline{\mathcal{L}} \c__fun_argtype_m_tl
\{ \__fun_evaluate_and_put_argument:N \l__fun_argument_tl
 }
             \c__fun_argtype_M_tl
\{ \__fun_evaluate_and_put_argument:N \l__fun_argument_tl
 }
             \c__fun_argtype_n_tl
\{ \__fun_arguments_gput:e { { \exp_not:V \l__fun_argument_tl } }
 }
             \c__fun_argtype_N_tl
\{\_{\min\,\text{gput:} \ \text{exp}_\text{tot}:V \l_{\min\,\text{argument}\ \}} }
 }
       }
     \__fun_arguments_log:N #1
     \__fun_arguments_called:c { __fun_defined_ \cs_to_str:N #1 : w }
   }
\cs_new_protected:Npn \__fun_evaluate_and_put_argument:N #1
  \mathcal{F} \cs_if_exist:cTF
      {
         __fun_defined_ \exp_last_unbraced:Ne \cs_to_str:N { \tl_head:N #1 } : w
       }
       {
```

```
 #1
         \__fun_arguments_gput:e { { \exp_not:V \gResultTl } }
       }
       {
         \__fun_arguments_gput:e { { \exp_not:V #1 } }
       }
  }
%% #1: argument number; #2: token lists
\cs_new_protected:Npn \__fun_one_argument_gset:nn #1 #2
 \mathcal{F} \tl_gset:cn
      { g\_fun\_one\_argument\_ \int_{} \g_ fun\_nesting\_level\_int \_{} +1_t } \} { f \#2 }%\ fun one argument log:nn { #1 } { set }
  \mathbf{\hat{z}}%% #1: argument number; #2: variable of token lists
\cs_new_protected:Npn \__fun_one_argument_get:nN #1 #2
  {
     \tl_set_eq:Nc
      #2 { g_fun_one_argument \int_use:N \g_fun_nesting_level_int _ #1 _tl }
    %\ fun one argument log:nn { #1 } { get }
   }
\cs_generate_variant:Nn \__fun_one_argument_get:nN { eN }
%% #1: argument number; #2: get or set
\cs_new_protected:Npn \__fun_one_argument_log:nn #1 #2
  {
     \tl_log:e
       {
        #2 \sim level \int \int \csc N \g_{\text{unnesting-level-int}} \arg \#1 \sim = \infty \exp_not:v
           { g__fun_one_argument_ \int_use:N \g__fun_nesting_level_int _#1_tl }
       }
  }
\int_new:c { g__fun_argtype_index_ 1 _int }
\int_new:c { g__fun_argtype_index_ 2 _int }
\int_new:c { g__fun_argtype_index_ 3 _int }
\int_new:c { g__fun_argtype_index_ 4 _int }
\int_new:c { g__fun_argtype_index_ 5 _int }
\cs_new_protected:Npn \__fun_argtype_index_gzero:
  {
     \int_gzero_new:c
       { g__fun_argtype_index_ \int_use:N \g__fun_nesting_level_int _int }
   }
\cs_new_protected:Npn \__fun_argtype_index_gincr:
  \sqrt{2} \int_gincr:c
       { g__fun_argtype_index_ \int_use:N \g__fun_nesting_level_int _int }
   }
\cs_new:Npn \__fun_argtype_index_use:
  {
```

```
\int_use:c { g_fun_{\text{sup}} \int_use:N \g_fun_nesting_level_int _int }
   }
\cs_new_protected:Npn \__fun_arguments_called:N #1
  \mathcal{L} \exp_last_unbraced:Nv
      #1 { g_{min_{array}} \int_use:N \g__fun_nesting_level_int _tl }
   }
\cs_generate_variant:Nn \__fun_arguments_called:N { c }
\cs_new_protected:Npn \__fun_arguments_gclear:
   {
     \tl_gclear:c { g__fun_arguments_ \int_use:N \g__fun_nesting_level_int _tl }
   }
\cs_new_protected:Npn \__fun_arguments_log:N #1
  \mathcal{F} \__fun_tracing_log:e
    \sqrt{2} [I] ~ \token_to_str:N #1
     \exp_not: v \{ g_{_fun_arguments_ \int us: N \g_{_fun_nesting\_level_int_tl } \} }
   }
\cs_new_protected:Npn \__fun_arguments_gput:n #1
   {
     \tl_gput_right:cn
       { g__fun_arguments_ \int_use:N \g__fun_nesting_level_int _tl } { #1 }
   }
\cs_generate_variant:Nn \__fun_arguments_gput:n { e }
\cs_set_eq:NN \Break \prg_break:
\cs_set_eq:NN \PrgBreak \prg_break:
\cs_set_eq:NN \BreakDo \prg_break:n
\cs_set_eq:NN \PrgBreakDo \prg_break:n
\cs_new_protected:Npn \__fun_put_result:n #1
   {
     \tl_gput_right:Nn \gResultTl { #1 }
   }
\cs_generate_variant:Nn \__fun_put_result:n { e, V }
\PrgNewFunction \Result { m }
   {
     \__fun_put_result:n { #1 }
   }
\cs_new_protected:Npn \__fun_return_result:
  \sqrt{2}\int \int \mathcal{F} \left\{ \sum fun\_nesting\_level\_int \} = \{ 0 \} { \tl_use:N \gResultTl }
   }
\tl_new:N \l__fun_variable_type_tl
```

```
\prg_new_protected_conditional:Npnn \__fun_if_global_variable:N #1 { TF }
   {
     \tl_set:Ne \l__fun_variable_type_tl
       { \exp_args:Ne \tl_head:n { \cs_to_str:N #1 } }
     \str_if_eq:VnTF \l__fun_variable_type_tl { g }
       { \prg_return_true: }
       {
         \str_if_eq:VnTF \l__fun_variable_type_tl { c }
            { \prg_return_true: }
            { \prg_return_false: }
       }
   }
%% We must not put an assignment inside a group
\cs_new_protected:Npn \__fun_do_assignment:Nnn #1 #2 #3
   {
     \__fun_group_end:
    \setminus fun if global variable:NTF #1 { #2 } { #3 }
     \__fun_group_begin:
  \mathbf{R}\bool_new:N \l__fun_scoping_bool
\cs_new_protected:Npn \__fun_scoping_true:
   {
     \cs_set_eq:NN \__fun_group_begin: \group_begin:
     \cs_set_eq:NN \__fun_group_end: \group_end:
   }
\cs_new_protected:Npn \__fun_scoping_false:
   {
     \cs_set_eq:NN \__fun_group_begin: \scan_stop:
    \cs_set_eq:NN \_fun_group_end: \scan_stop:
   }
\cs_new_protected:Npn \__fun_scoping_set:
   {
     \bool_if:NTF \l__fun_scoping_bool
      \{ \ \_{\_fun\_scoping\_true:} \ \} \ \{ \ \_{\_fun\_scoping\_false:} \ \} }
\bool_new:N \l__fun_tracing_bool
\tl_new:N \l__tracing_text_tl
\cs_new_protected:Npn \__fun_tracing_log_on:n #1
  \mathcal{L} \tl_set:Ne \l__tracing_text_tl
       {
         \prg_replicate:nn
           \{ \int_{eval: n} {\left(\bigg\vert\sum_{n=1}^{\infty} z^n\right)} \cdot 4 \} {\cdot} {\cdot} }
     \tl_put_right:Nn \l__tracing_text_tl { #1 }
     \iow_log:V \l__tracing_text_tl
   }
\cs_generate_variant:Nn \__fun_tracing_log_on:n { e, V }
\cs_new_protected:Npn \__fun_tracing_log_off:n #1 { }
```

```
\cs_generate_variant:Nn \__fun_tracing_log_off:n { e, V }
\cs_new_protected:Npn \_ fun_tracing_true:
  {
     \cs_set_eq:NN \__fun_tracing_log:n \__fun_tracing_log_on:n
     \cs_set_eq:NN \__fun_tracing_log:e \__fun_tracing_log_on:e
     \cs_set_eq:NN \__fun_tracing_log:V \__fun_tracing_log_on:V
   }
\cs_new_protected:Npn \__fun_tracing_false:
 \mathcal{L}\cs set eq:NN \_fun tracing log:n \_fun tracing log off:n
     \cs_set_eq:NN \__fun_tracing_log:e \__fun_tracing_log_off:e
     \cs_set_eq:NN \__fun_tracing_log:V \__fun_tracing_log_off:V
  \mathbf{I}\cs_new_protected:Npn \__fun_tracing_set:
   {
     \bool_if:NTF \l__fun_tracing_bool
       { \__fun_tracing_true: } { \__fun_tracing_false: }
   }
\keys_define:nn { functional }
 \left\{ \right.scoping .bool set:N = \lceil \frac{1}{\text{min}} \rceil scoping bool,
    tracing .bool_set:N = \lceil \frac{1}{\text{tun\_tracing\_bool}}\rceil }
\NewDocumentCommand \Functional { m }
   {
     \keys_set:nn { functional } { #1 }
     \__fun_scoping_set:
    \__fun_tracing_set:
   }
\Functional { scoping = false, tracing = false }
\cs_new_protected:Npn \__fun_ignore_spaces_on:
 \mathcal{F} \ExplSyntaxOn
     \char_set_catcode_math_subscript:N \_
     \char_set_catcode_other:N \:
  }
\cs_set_eq:NN \IgnoreSpacesOn \__fun_ignore_spaces_on:
\cs_set_eq:NN \IgnoreSpacesOff \ExplSyntaxOff
```
## **11.2 Interfaces for Argument Using (Use)**

```
\PrgNewFunction \Name { m }
  {
     \exp_args:Nc \__fun_put_result:n { #1 }
  }
\cs_set_eq:NN \UseName \Name
\PrgNewFunction \Value { M }
```

```
 {
     \__fun_put_result:V #1
   }
\cs_set_eq:NN \UseValue \Value
\PrgNewFunction \Expand { m }
  \overline{f}\_fun\_put\_result:e { #1 }
   }
\cs_set_eq:NN \UseExpand \Expand
\cs_set_eq:NN \ExpNot \exp_not:n
\cs_set_eq:NN \ExpValue \exp_not:V
\PrgNewFunction \UseOne { n } { \Result { #1 } }
\PrgNewFunction \GobbleOne { n } { \Result { } }
\PrgNewFunction \UseGobble { n n } { \UseOne { #1 } }
\PrgNewFunction \GobbleUse { n n } { \UseOne { #2 } }
```
### **11.3 Interfaces for Control Structures (Bool)**

```
\bool_const:Nn \cTrueBool { \c_true_bool }
\bool_const:Nn \cFalseBool { \c_false bool }
\bool_new:N \lTmpaBool \bool_new:N \lTmpbBool \bool_new:N \lTmpcBool
\bool_new:N \lTmpiBool \bool_new:N \lTmpjBool \bool_new:N \lTmpkBool
\bool_new:N \l@Funx@Bool \bool_new:N \l@Funy@Bool \bool_new:N \l@Funz@Bool
\bool_new:N \gTmpaBool \bool_new:N \gTmpbBool \bool_new:N \gTmpcBool
\bool_new:N \gTmpiBool \bool_new:N \gTmpjBool \bool_new:N \gTmpkBool
\bool_new:N \g@Funx@Bool \bool_new:N \g@Funy@Bool \bool_new:N \g@Funz@Bool
\PrgNewFunction \BoolNew { M } { \bool_new:N #1 }
\PrgNewFunction \BoolConst { M m } { \bool_const:Nn #1 { #2 } }
\PrgNewFunction \BoolSet { M m } {
   \__fun_do_assignment:Nnn #1
     { \bool_gset:Nn #1 { #2 } } { \bool_set:Nn #1 { #2 } }
}
\PrgNewFunction \BoolSetTrue { M }
 \mathcal{L} \__fun_do_assignment:Nnn #1 { \bool_gset_true:N #1 } { \bool_set_true:N #1 }
   }
\PrgNewFunction \BoolSetFalse { M }
   {
     \__fun_do_assignment:Nnn #1 { \bool_gset_false:N #1 } { \bool_set_false:N #1 }
  \mathbf{r}
```

```
\PrgNewFunction \BoolSetEq { M M }
   {
     \__fun_do_assignment:Nnn #1
       { \bool_gset_eq:NN #1 #2 } { \bool_set_eq:NN #1 #2 }
   }
\PrgNewFunction \BoolLog { m } {\boldsymbol{\theta}} {\boldsymbol{\theta}}\PrgNewFunction \BoolVarLog { M } { \bool_log:N #1 }
\PrgNewFunction \BoolShow { m } { \bool_show:n { #1 } }
\PrgNewFunction \BoolVarShow { M } { \bool_show:N #1 }
\PrgNewConditional \BoolIfExist { M }
  {
    \label{thm:main} $$\bool_i f_exist:NTF #1 { \Result { \cTrueBool } } { \Result { \cFalseBool } } }
\PrgNewConditional \BoolVarIf { M } { \Result { #1 } }
\PrgNewConditional \BoolVarNot { M }
 \mathcal{L} \bool_if:NTF #1
      \{ \Result \{ \cFalseBool \} \} { \Result { \cTrueBool } }
   }
\PrgNewConditional \BoolVarAnd { M M }
   {
     \bool_lazy_and:nnTF {#1} {#2}
      \{ \Result \{ \cTrueBool} \} \{ \Result \{ \cFalseBool} \} }
\PrgNewConditional \BoolVarOr { M M }
   {
     \bool_lazy_or:nnTF {#1} {#2}
      \{ \ker I \subset \Gamma \} \ }
\PrgNewConditional \BoolVarXor { M M }
  {
     \bool_xor:nnTF {#1} {#2}
      \{ \Result \{ \cTrueBool \} \} \{ \Result \{ \cFalseBool \} \} }
```
### **11.4 Interfaces for Token Lists (Tl)**

```
\tl_set_eq:NN \cEmptyTl \c_empty_tl
\tl_set_eq:NN \cSpaceTl \c_space_tl
\tl_set_eq:NN \cNoValueTl \c_novalue_tl
\tl_new:N \lTmpaTl \tl_new:N \lTmpbTl \tl_new:N \lTmpcTl
\tl_new:N \lTmpiTl \tl_new:N \lTmpjTl \tl_new:N \lTmpkTl
\tl_new:N \l@Funx@Tl \tl_new:N \l@Funy@Tl \tl_new:N \l@Funz@Tl
```

```
\tl_new:N \gTmpaTl \tl_new:N \gTmpbTl \tl_new:N \gTmpcTl
\tl_new:N \gTmpiTl \tl_new:N \gTmpjTl \tl_new:N \gTmpkTl
\tl_new:N \g@Funx@Tl \tl_new:N \g@Funy@Tl \tl_new:N \g@Funz@Tl
\PrgNewFunction \TlNew { M } { \tl_new:N #1 }
\PrgNewFunction \TlLog { m } { \tl_log:n { #1 } }
\PrgNewFunction \TlVarLog { M } { \tl_log:N #1 }
\PrgNewFunction \TlShow { m } { \tl_show:n { #1 } }
\PrgNewFunction \TlVarShow { M } { \tl_show:N #1 }
\PrgNewFunction \TlUse { M } { \Result { \Value #1 } }
\PrgNewFunction \TlToStr { m } { \Expand { \tl_to_str:n { #1 } } }
\PP_XNewFunction \TIVarToStr {\ M } {\Expand {\ t1 to str:N #1 } }\PrgNewFunction \TlConst { M m } { \tl_const:Nn #1 { #2 } }
\PrgNewFunction \TlSet { M m }
   {
     \__fun_do_assignment:Nnn #1 { \tl_gset:Nn #1 {#2} } { \tl_set:Nn #1 {#2} }
   }
\PrgNewFunction \TlSetEq { M M }
   {
      \__fun_do_assignment:Nnn #1 { \tl_gset_eq:NN #1 #2 } { \tl_set_eq:NN #1 #2 }
   }
\PrgNewFunction \TlConcat { M M M }
   {
      \__fun_do_assignment:Nnn #1
       \{ \tilde{x}, \tilde{z}, \tilde{z}, \tilde }
\PrgNewFunction \TlClear { M }
   {
      \__fun_do_assignment:Nnn #1 { \tl_gclear:N #1 } { \tl_clear:N #1 }
   }
\PrgNewFunction \TlClearNew { M }
   {
      \__fun_do_assignment:Nnn #1 { \tl_gclear_new:N #1 } { \tl_clear_new:N #1 }
  \mathbf{r}\PrgNewFunction \TlPutLeft { M m }
   {
      \__fun_do_assignment:Nnn #1
        { \tl_gput_left:Nn #1 {#2} } { \tl_put_left:Nn #1 {#2} }
   }
```

```
\PrgNewFunction \TlPutRight { M m }
   {
     \__fun_do_assignment:Nnn #1
      { \tl_gput_right:Nn #1 {#2} } { \tl_put_right:Nn #1 {#2} }
   }
\PrgNewFunction \TlReplaceOnce { M m m }
  {
     \__fun_do_assignment:Nnn #1
      { \tl_greplace_once:Nnn #1 {#2} {#3} } { \tl_replace_once:Nnn #1 {#2} {#3} }
   }
\PrgNewFunction \TlReplaceAll { M m m }
   {
     \__fun_do_assignment:Nnn #1
      { \tl_greplace_all:Nnn #1 {#2} {#3} } { \tl_replace_all:Nnn #1 {#2} {#3} }
  }
\PrgNewFunction \TlRemoveOnce { M m }
  {
     \__fun_do_assignment:Nnn #1
      { \tl_gremove_once:Nn #1 {#2} } { \tl_remove_once:Nn #1 {#2} }
   }
\PrgNewFunction \TlRemoveAll { M m }
 \mathcal{L} \__fun_do_assignment:Nnn #1
      { \tl_gremove_all:Nn #1 {#2} } { \tl_remove_all:Nn #1 {#2} }
   }
\P\PrgNewFunction \TlVarTrimSpaces { M }
  {
     \__fun_do_assignment:Nnn #1 { \tl_gtrim_spaces:N #1 } { \tl_trim_spaces:N #1 }
  \mathbf{I}\PrgNewFunction \TlCount { m } { \Expand { \tl_count:n { #1 } } }
\PrgNewFunction \TlVarCount { M } { \Expand { \tl_count:N #1 } }
\PrgNewFunction \TlHead { m } { \Expand { \tl_head:n { #1 } } }
\PrgNewFunction \TlVarHead { M } { \Expand { \tl_head:N #1 } }
\label{lem:main} $$\PrgNewFunction \TITail {\ m } {\Expand {\t\ti\_tail: n {\#1 } } } \\PrgNewFunction \TlVarTail { M } { \Expand { \tl_tail:N #1 } }
\PrgNewFunction \TlItem { m m } { \Expand { \tl_item:nn {#1} {#2} } }
\PrgNewFunction \TlVarItem { M m } { \Expand { \tl_item:Nn #1 {#2} } }
\PrgNewFunction \TlRandItem { m } { \Expand { \tl_rand_item:n {#1} } }
```

```
\PrgNewFunction \TlVarRandItem { M } { \Expand { \tl_rand_item:N #1 } }
\PPgNewFunction \TlVarCase \{ M m \} \{ \tlambda case: Nn \{ #1} \{ #2 \} \}\PrgNewFunction \TlVarCaseT { M m n } { \tl_case:NnT {#1} {#2} {#3} }
\PrgNewFunction \TlVarCaseF { M m n } { \tl_case:NnF {#1} {#2} {#3} }
\PrgNewFunction \TlVarCaseTF { M m n n } { \tl_case:NnTF {#1} {#2} {#3} {#4} }
\PrgNewFunction \TlMapInline { m n }
  {
    \tl map inline:nn {#1} {#2} }
\PrgNewFunction \TlVarMapInline { M n }
   {
     \tl_map_inline:Nn #1 {#2}
   }
\PrgNewFunction \TlMapVariable { m M n }
 \mathcal{F} \tl_map_variable:nNn {#1} #2 {#3}
   }
\PrgNewFunction \TlVarMapVariable { M M n }
 \mathcal{F} \tl_map_variable:NNn #1 #2 {#3}
   }
\PrgNewConditional \TlIfExist { M }
   {
    \label{thm:main} $$\tl_if_exist:NTF #1 { \Result { \cTrueBool } } { \Result { \cFalseBool } } }
\PrgNewConditional \TlIfEmpty { m }
  {
    \tl_if_empty:nTF {#1} { \Result { \cTrueBool } } { \Result { \cFalseBool } }
   }
\PrgNewConditional \TlVarIfEmpty { M }
   {
    \tl if empty:NTF #1 { \Result { \cTrueBool } } { \Result { \cFalseBool } }
  \mathbf{I}\PrgNewConditional \TlIfBlank { m }
  \mathcal{L}\tl_if_blank:nTF {#1} { \Result { \cTrueBool } } { \Result { \cFalseBool } }
   }
\PrgNewConditional \TlIfEq { m m }
   {
    \tl_if_eq:nnTF {#1} {#2} { \Result { \cTrueBool } } { \Result { \cFalseBool } }
  \mathbf{r}\PrgNewConditional \TlVarIfEq { M M }
   {
    \tl if eq:NNTF #1 #2 { \Result { \cTrueBool } } { \Result { \cFalseBool } }
```

```
 }
\PrgNewConditional \TlIfIn { m m }
  {
    \tl_if_in:nnTF {#1} {#2} { \Result { \cTrueBool } } { \Result { \cFalseBool } }
   }
\PrgNewConditional \TlVarIfIn { M m }
  {
    \tl if in:NnTF #1 {#2} {\Result {\cTrueBool } } {\Result {\cFalsebool } } }
\PrgNewConditional \TlIfSingle { m }
  {
    \tl_if_single:nTF {#1} { \Result { \cTrueBool } } { \Result { \cFalseBool } }
   }
\PrgNewConditional \TlVarIfSingle { M }
 \mathcal{F}\tl_if_single:NTF #1 { \Result { \cTrueBool } } { \Result { \cFalseBool } }
   }
```
### **11.5 Interfaces for Strings (Str)**

```
\str_set_eq:NN \cAmpersandStr \c_ampersand_str
\str_set_eq:NN \cAttignStr \c_atsign_str
\str_set_eq:NN \cBackslashStr \c_backslash_str
\str_set_eq:NN \cLeftBraceStr \c_left_brace_str
\str_set_eq:NN \cRightBraceStr \c_right_brace_str
\str_set_eq:NN \cCircumflexStr \c_circumflex_str
\str_set_eq:NN \cColonStr \c_colon_str
\str_set_eq:NN \cDollarStr \c_dollar_str
\str_set_eq:NN \cHashStr \c_hash_str
\str_set_eq:NN \cPercentStr \c_percent_str
\str_set_eq:NN \cTildeStr \c_tilde_str
\str_set_eq:NN \cUnderscoreStr \c_underscore_str
\str_set_eq:NN \cZeroStr \c_zero_str
\str_new:N \lTmpaStr \str_new:N \lTmpbStr \str_new:N \lTmpcStr
\str_new:N \lTmpiStr \str_new:N \lTmpjStr \str_new:N \lTmpkStr
\str_new:N \l@Funx@Str \str_new:N \l@Funy@Str \str_new:N \l@Funz@Str
\str_new:N \gTmpaStr \str_new:N \gTmpbStr \str_new:N \gTmpcStr
\str_new:N \gTmpiStr \str_new:N \gTmpjStr \str_new:N \gTmpkStr
\str_new:N \g@Funx@Str \str_new:N \g@Funy@Str \str_new:N \g@Funz@Str
\PrgNewFunction \StrNew { M } { \str_new:N #1 }
\PrgNewFunction \StrLog { m } { \str_log:n { #1 } }
\PrgNewFunction \StrVarLog { M } { \str_log:N #1 }
\PrgNewFunction \StrShow { m } { \str_show:n { #1 } }
```

```
\PrgNewFunction \StrVarShow { M } { \str_show:N #1 }
\PP_X = \{ M \} {\Result {\ value #1 } }\PrgNewFunction \StrConst { M m } { \str_const:Nn #1 {#2} }
\PrgNewFunction \StrSet { M m }
   {
    \ fun do assignment:Nnn #1 { \str gset:Nn #1 {#2} } { \str set:Nn #1 {#2} }
   }
\PrgNewFunction \StrSetEq { M M }
  {
    \qquad fun do assignment:Nnn #1 { \str_gset_eq:NN #1 #2 } { \str_set_eq:NN #1 #2 }
  \mathbf{r}\PrgNewFunction \StrConcat { M M M }
   {
     \__fun_do_assignment:Nnn #1
      {\strut} { \strut \str gconcat:NNN #1 #2 #3 } { \strut \str concat:NNN #1 #2 #3 }
   }
\PrgNewFunction \StrClear { M }
   {
     \__fun_do_assignment:Nnn #1 { \str_gclear:N #1 } { \str_clear:N #1 }
  \mathbf{r}\PrgNewFunction \StrClearNew { M }
   {
     \__fun_do_assignment:Nnn #1 { \str_gclear_new:N #1 } { \str_clear_new:N #1 }
  \mathbf{r}\PrgNewFunction \StrPutLeft { M m }
  \mathcal{L} \__fun_do_assignment:Nnn #1
       { \str_gput_left:Nn #1 {#2} } { \str_put_left:Nn #1 {#2} }
   }
\PrgNewFunction \StrPutRight { M m }
   {
     \__fun_do_assignment:Nnn #1
      { \str gput right:Nn #1 {#2} } { \str put right:Nn #1 {#2} }
   }
\PrgNewFunction \StrReplaceOnce { M m m }
  \mathcal{L} \__fun_do_assignment:Nnn #1
       { \str_greplace_once:Nnn #1 {#2} {#3} } { \str_replace_once:Nnn #1 {#2} {#3} }
   }
\PrgNewFunction \StrReplaceAll { M m m }
   {
     \__fun_do_assignment:Nnn #1
      { \str_greplace_all:Nnn #1 {#2} {#3} } { \str_replace_all:Nnn #1 {#2} {#3} }
   }
```

```
\PrgNewFunction \StrRemoveOnce { M m }
   {
     \__fun_do_assignment:Nnn #1
      { \str_gremove_once:Nn #1 {#2} } { \str_remove_once:Nn #1 {#2} }
   }
\PrgNewFunction \StrRemoveAll { M m }
  \mathcal{F} \__fun_do_assignment:Nnn #1
      { \str_gremove_all:Nn #1 {#2} } { \str_remove_all:Nn #1 {#2} }
   }
%% Avoid naming confict with xstring package
\cs_if_exist:NF \StrCount
  \{ \PrepNewton function \StrCount \{ m \} \{ \Kspan{ \strut \} \} \}%% Provide another name for \StrCount function
\PrgNewFunction \StrSize { m } { \Expand { \str_count:n { #1 } } }
\PrgNewFunction \StrVarCount { M } { \Expand { \str_count:N #1 } }
\PrgNewFunction \StrHead { m } { \Expand { \str_head:n { #1 } } }
\PrgNewFunction \StrVarHead { M } { \Expand { \str_head:N #1 } }
\PrgNewFunction \StrTail { m } { \Expand { \str_tail:n { #1 } } }
\PrgNewFunction \StrVarTail { M } { \Expand { \str_tail:N #1 } }
\PrgNewFunction \StrItem { m m } { \Expand { \str_item:nn {#1} {#2} } }
\PrgNewFunction \StrVarItem { M m } { \Expand { \str_item:Nn #1 {#2} } }
\PrgNewFunction \StrCase { m m } { \str_case:nn {#1} {#2} }
\PrgNewFunction \StrCaseT { m m n } { \str_case:nnT {#1} {#2} {#3} }
\PrgNewFunction \StrCaseF { m m n } { \str_case:nnF {#1} {#2} {#3} }
\PrgNewFunction \StrCaseTF { m m n n } { \str_case:nnTF {#1} {#2} {#3} {#4} }
\PrgNewFunction \StrMapInline { m n }
  {
     \str_map_inline:nn {#1} {#2}
   }
\PrgNewFunction \StrVarMapInline { M n }
  \mathcal{L} \str_map_inline:Nn #1 {#2}
   }
\PrgNewFunction \StrMapVariable { m M n }
  \mathcal{F} \str_map_variable:nNn {#1} #2 {#3}
   }
\PrgNewFunction \StrVarMapVariable { M M n }
```
```
 {
     \str_map_variable:NNn #1 #2 {#3}
   }
\PrgNewConditional \StrIfExist { M }
   {
    \str_if_exist:NTF #1 { \Result { \cTrueBool } } { \Result { \cFalseBool } }
  \mathbf{R}\PrgNewConditional \StrVarIfEmpty { M }
   {
    \str_if_empty:NTF #1 { \Result { \cTrueBool } } { \Result { \cFalseBool } }
   }
\PrgNewConditional \StrIfEq { m m }
 \mathcal{L}\str_if_eq:nnTF {#1} {#2} { \Result { \cTrueBool } } { \Result { \cFalseBool } }
   }
\PrgNewConditional \StrVarIfEq { M M }
  {
    \str_if_eq:NNTF #1 #2 { \Result { \cTrueBool } } { \Result { \cFalseBool } }
   }
\PrgNewConditional \StrIfIn { m m }
  {
    \str_if_in:nnTF {#1} {#2} { \Result { \cTrueBool } } { \Result { \cFalseBool } }
   }
\PrgNewConditional \StrVarIfIn { M m }
 \mathcal{L} \str_if_in:NnTF #1 {#2} { \Result { \cTrueBool } } { \Result { \cFalseBool } }
  \mathbf{r}%% Avoid naming confict with xstring package
\cs_if_exist:NF \StrCompare
  {
     \PrgNewConditional \StrCompare { m N m }
       {
         \str_compare:nNnTF {#1} #2 {#3}
          \{ \Result \{ \cTrueBool \} \}\{ \Result \{ \cFalseBool \} \} }
  }
%% Provide another name for \StrCompare function
\PrgNewConditional \StrIfCompare { m N m }
  {
    \str compare:nNnTF {#1} #2 {#3}
       { \Result { \cTrueBool } }
       { \Result { \cFalseBool } }
   }
```
#### **11.6 Interfaces for Integers (Int)**

```
\cs set eq:NN \cZeroInt \c zero int
```

```
\cs_set_eq:NN \cOneInt \c_one_int
\cs_set_eq:NN \cMaxInt \c_max_int
\cs_set_eq:NN \cMaxRegisterInt \c_max_register_int
\cs_set_eq:NN \cMaxCharInt \c_max_char_in
\int_new:N \lTmpaInt \int_new:N \lTmpbInt \int_new:N \lTmpcInt
\int_new:N \lTmpiInt \int_new:N \lTmpjInt \int_new:N \lTmpkInt
\int_new:N \l@Funx@Int \int_new:N \l@Funy@Int \int_new:N \l@Funz@Int
\int_new:N \gTmpaInt \int_new:N \gTmpbInt \int_new:N \gTmpcInt
\int_new:N \gTmpiInt \int_new:N \gTmpjInt \int_new:N \gTmpkInt
\int_new:N \g@Funx@Int \int_new:N \g@Funy@Int \int_new:N \g@Funz@Int
\PrgNewFunction \IntEval { m }
  {
    \Result { \Expand { \int_eval:n { #1 } } }
   }
\PrgNewFunction \IntMathAdd { m m }
  \mathcal{F}\int_set:Nn \l@Funx@Int { \int_eval:n { (#1) + (#2) } }
     \Result { \Value \l@Funx@Int }
   }
\PrgNewFunction \IntMathSub { m m }
 \mathcal{L}\int_set:Nn \l@Funx@Int { \int_eval:n { (#1) - (#2) } }
     \Result { \Value \l@Funx@Int }
   }
\PrgNewFunction \IntMathMult { m m }
  \mathcal{F}\int_set:Nn \l@Funx@Int { \int_eval:n { (#1) * (#2) } }
     \Result { \Value \l@Funx@Int }
   }
\PrgNewFunction \IntMathDiv { m m }
  {
     \Expand { \int_div_round:nn { #1 } { #2 } }
   }
\PrgNewFunction \IntMathDivTruncate { m m }
   {
    \Expand { \int_div_truncate:nn { #1 } { #2 } }
   }
\PrgNewFunction \IntMathSign { m } { \Expand { \int_sign:n { #1 } } }
\PrgNewFunction \IntMathAbs { m } { \Expand { \int_abs:n { #1 } } }
\PrgNewFunction \IntMathMax { m m } { \Expand { \int_max:nn { #1 } { #2 } } }
\PrgNewFunction \IntMathMin { m m } { \Expand { \int_min:nn { #1 } { #2 } } }
\PPgNewFunction \IntMathMod {\m m } {\Expand {\int not mod:nn {\#1 } {\#2 } } }
```

```
\PrgNewFunction \IntMathRand { m m } { \Expand { \int_rand:nn { #1 } { #2 } } }
\PrgNewFunction \IntNew { M } { \int_new:N #1 }
\PrgNewFunction \IntConst { M m } { \int_const:Nn #1 { #2 } }
\PrgNewFunction \IntLog { m } { \int_log:n { #1 } }
\PrgNewFunction \IntVarLog { M } { \int_log:N #1 }
\PrgNewFunction \IntShow { m } { \int_show:n { #1 } }
\PrgNewFunction \IntVarShow { M } { \int_show:N #1 }
\PrgNewFunction \IntUse { M } { \Result { \Value #1 } }
\PrgNewFunction \IntSet { M m }
   {
    \_fun_do_assignment:Nnn #1 { \int_gset:Nn #1 {#2} } { \int_set:Nn #1 {#2} }
   }
\PrgNewFunction \IntZero { M }
\overline{\mathcal{A}} \__fun_do_assignment:Nnn #1 { \int_gzero:N #1 } { \int_zero:N #1 }
   }
\PrgNewFunction \IntZeroNew { M }
  \overline{A} \__fun_do_assignment:Nnn #1 { \int_gzero_new:N #1 } { \int_zero_new:N #1 }
   }
\PrgNewFunction \IntSetEq { M M }
   {
     \__fun_do_assignment:Nnn #1 { \int_gset_eq:NN #1 #2 } { \int_set_eq:NN #1 #2 }
  \mathbf{r}\PrgNewFunction \IntIncr { M }
   {
     \__fun_do_assignment:Nnn #1 { \int_gincr:N #1 } { \int_incr:N #1 }
  \mathfrak{g}\PrgNewFunction \IntDecr { M }
   {
     \__fun_do_assignment:Nnn #1 { \int_gdecr:N #1 } { \int_decr:N #1 }
  \mathbf{r}\PrgNewFunction \IntAdd { M m }
   {
    \__fun_do_assignment:Nnn #1 { \int_gadd:Nn #1 {#2} } { \int_add:Nn #1 {#2} }
   }
\PrgNewFunction \IntSub { M m }
\overline{\mathcal{A}}\__fun_do_assignment:Nnn #1 { \int_gsub:Nn #1 {#2} } { \int_sub:Nn #1 {#2} }
```

```
 }
\PrgNewFunction \IntStepInline { m m m n }
   {
    \int_step_inline:nnnn { #1 } { #2 } { #3 } { #4 }
   }
\PrgNewFunction \IntStepVariable { m m m M n }
  {
    \int_step_variable:nnnNn { #1 } { #2 } { #3 } #4 { #5 }
   }
\PrgNewConditional \IntIfExist { M }
   {
    \int_if_exist:NTF #1 { \Result { \cTrueBool } } { \Result { \cFalseBool } }
   }
\PrgNewConditional \IntIfOdd { m }
  {
    \int_if_odd:nTF { #1 } { \Result { \cTrueBool } } { \Result { \cFalseBool } }
  \mathbf{r}\PrgNewConditional \IntIfEven { m }
  {
    \int_if_even:nTF { #1 } { \Result { \cTrueBool } } { \Result { \cFalseBool } }
   }
\PrgNewConditional \IntCompare { m N m }
  \mathcal{L}\int_compare:nNnTF {#1} #2 {#3}
       { \Result { \cTrueBool } }
       { \Result { \cFalseBool } }
  }
\PrgNewFunction \IntCase { m m } { \int_case:nn {#1} {#2} }
\PrgNewFunction \IntCaseT { m m n } { \int_case:nnT {#1} {#2} {#3} }
\PrgNewFunction \IntCaseF { m m n } { \int_case:nnF {#1} {#2} {#3} }
\PrgNewFunction \IntCaseTF { m m n n } { \int_case:nnTF {#1} {#2} {#3} {#4} }
```
# **11.7 Interfaces for Floating Point Numbers (Fp)**

```
\fp_set_eq:NN \cZeroFp \c_zero_fp
\fp_set_eq:NN \cMinusZeroFp \c_minus_zero_fp
\fp_set_eq:NN \cOneFp \c_one_fp
\tp{sp} set eq:NN \clap{\text{cm}} \c{inf} fp
\fp_set_eq:NN \cMinusInfFp \c_minus_inf_fp
\tp\_set\_eq:NN \cEFP \qquad \c_efp\fp_set_eq:NN \cPiFp \c_pi_fp
\fp_set_eq:NN \cOneDegreeFp \c_one_degree_fp
\label{prop:opt:opt:1} $$ \fp_new:N \lImpaFp \fp_new:N \lImpbFp \fp_new:N \lImpkFp\n \fp_new:N \lTempbFp \fp_new:N \lTempkFp\fp_new:N \lImpiFp \qquad \fp_new:N \lImpjFp\fp_new:N \l@Funx@Fp \fp_new:N \l@Funy@Fp \fp_new:N \l@Funz@Fp
\fp_new:N \gTmpaFp \fp_new:N \gTmpbFp \fp_new:N \gTmpcFp
```

```
\fp_new:N \gTmpiFp \fp_new:N \gTmpjFp \fp_new:N \gTmpkFp
\fp_new:N \g@Funx@Fp \fp_new:N \g@Funy@Fp \fp_new:N \g@Funz@Fp
\PrgNewFunction \FpEval { m }
   {
    \Result \{ \Kpnad \{ \fp_eval:n \{ #1 } \} \} }
\PrgNewFunction \FpMathAdd { m m }
  \left\{ \right.\tp_{set:Nn \lvert \llbracket \text{CFunx@Fp} \lvert \tp_{eval:n} \lvert \lvert \#1) + (\#2) \rvert} \Result { \FpUse \l@Funx@Fp }
   }
\PrgNewFunction \FpMathSub { m m }
   {
    \tp_{set:Nn \lvert \llbracket \text{CFunx@Fp} \lvert \tp_{eval:n} \lvert \lvert \#1) - \#2) } \Result { \FpUse \l@Funx@Fp }
   }
\PrgNewFunction \FpMathMult { m m }
   {
     \fp_set:Nn \l@Funx@Fp { \fp_eval:n { (#1) * (#2) } }
     \Result { \FpUse \l@Funx@Fp }
   }
\PrgNewFunction \FpMathDiv { m m }
   {
     \fp_set:Nn \l@Funx@Fp { \fp_eval:n { (#1) / (#2) } }
     \Result { \FpUse \l@Funx@Fp }
   }
\PrgNewFunction \FpMathSign { m }
   {
    \Nesult { \Expand { \n    \fp_sign:n { #1 } } }
   }
\PrgNewFunction \FpMathAbs { m }
  \mathcal{L}\Result { \Expand { \fp_abs:n { #1 } } }
   }
\PrgNewFunction \FpMathMax { m m }
   {
    \Result { \Expand { \fp\_max:nn { #1 } { #2 } } }
   }
\PrgNewFunction \FpMathMin { m m }
   {
    \Result {\Expand {\fptmin:nn {\#1 } {\#2 } } } }
\PrgNewFunction \FpNew { M } { \fp_new:N #1 }
\PPgNewFunction \FpConst {\t M m } {\t f} \cont. Nn #1 {#2} }
```

```
\P\PrgNewFunction \FpLog { m } { \fp_log:n { #1 } }
\PrgNewFunction \FpVarLog { M } { \fp_log:N #1 }
\PrgNewFunction \FpShow { m } { \fp_show:n { #1 } }
\PrgNewFunction \FpVarShow { M } { \fp_show:N #1 }
\PrgNewFunction \FpSet { M m }
   {
     \__fun_do_assignment:Nnn #1 { \fp_gset:Nn #1 {#2} } { \fp_set:Nn #1 {#2} }
   }
\PrgNewFunction \FpSetEq { M M }
   {
     \__fun_do_assignment:Nnn #1 { \fp_gset_eq:NN #1 #2 } { \fp_set_eq:NN #1 #2 }
   }
\PrgNewFunction \FpZero { M }
   {
    \_{fun\_do\_assignment: Nnn #1 { \fp\_zero:N #1 } { \fp\_zero:N #1 }
  \mathbf{I}\PrgNewFunction \FpZeroNew { M }
   {
     \__fun_do_assignment:Nnn #1 { \fp_gzero_new:N #1 } { \fp_zero_new:N #1 }
   }
\PrgNewFunction \FpAdd { M m }
  {
     \__fun_do_assignment:Nnn #1 { \fp_gadd:Nn #1 {#2} } { \fp_add:Nn #1 {#2} }
  \mathbf{I}\PrgNewFunction \FpSub { M m }
   {
    \__fun_do_assignment:Nnn #1 { \fp_gsub:Nn #1 {#2} } { \fp_sub:Nn #1 {#2} }
   }
\PrgNewFunction \FpStepInline { m m m n }
   {
     \fp_step_inline:nnnn { #1 } { #2 } { #3 } { #4 }
   }
\PrgNewFunction \FpStepVariable { m m m M n }
  \overline{f} \fp_step_variable:nnnNn { #1 } { #2 } { #3 } #4 { #5 }
   }
\PrgNewConditional \FpIfExist { M }
   {
    \label{lem:main} $$ \fp_if_exist:NTF #1 { \Result { \cTrueBool } } { \Result { \cFalseBool } } }
```

```
\PrgNewConditional \FpCompare { m N m }
  {
     \fp_compare:nNnTF {#1} #2 {#3}
       { \Result { \cTrueBool } }
      \{ \Result \{ \cFalseBool \} \} }
```
# **11.8 Interfaces for Dimensions (Dim)**

```
\cs set eq:NN \cMaxDim \c max dim
\cs_set_eq:NN \cZeroDim \c_zero_dim
\dim_new:N \lTmpaDim \dim_new:N \lTmpbDim \dim_new:N \lTmpcDim
\dim_new:N \lTmpiDim \dim_new:N \lTmpjDim \dim_new:N \lTmpkDim
\dim_new:N \l@Funx@Dim \dim_new:N \l@Funy@Dim \dim_new:N \l@Funz@Dim
\dim_new:N \gTmpaDim \dim_new:N \gTmpbDim \dim_new:N \gTmpcDim
\dim_new:N \gTmpiDim \dim_new:N \gTmpjDim \dim_new:N \gTmpkDim
\dim_new:N \g@Funx@Dim \dim_new:N \g@Funy@Dim \dim_new:N \g@Funz@Dim
\PrgNewFunction \DimEval { m }
   {
    \Result { \Expand { \dim_eval:n { #1 } } }
   }
\PrgNewFunction \DimMathAdd { m m }
   {
    \dim set:Nn \lceil \dim {\dim {\cal{+1}} + (#2) } \rceil \Result { \Value \l@Funx@Dim }
  \mathbf{r}\PrgNewFunction \DimMathSub { m m }
  \mathcal{L}\dim set:Nn \lceil \dim f \cdot \dim eval: n { (+1) - (+2) } \rceil \Result { \Value \l@Funx@Dim }
  \mathbf{r}\PrgNewFunction \DimMathSign { m }
  \mathcal{L}\Result { \Expand { \dim sign:n { #1 } } }
   }
\PrgNewFunction \DimMathAbs { m }
  \mathcal{L}\label{lem:main} $$ \Result {\Expand {\dim_abs:n {\#1 }} } \ }
\PrgNewFunction \DimMathMax { m m }
  \mathcal{L}\Result { \Expand { \dim_max:nn { #1 } { #2 } } }
   }
\PrgNewFunction \DimMathMin { m m }
   {
```

```
\Result { \Expand { \dim_min:nn { #1 } { #2 } } }
   }
\PrgNewFunction \DimMathRatio { m m }
  \mathcal{L}\Result { \Expand { \dim_ratio:nn { #1 } { #2 } } }
   }
\PrgNewFunction \DimNew { M } { \dim_new:N #1 }
\PrgNewFunction \DimConst { M m } { \dim_const:Nn #1 {#2} }
\Pr\{X \in \mathbb{Z} \mid \mathbb{Z} \}\PrgNewFunction \DimLog { m } { \dim_log:n { #1 } }
\PrgNewFunction \DimVarLog { M } { \dim_log:N #1 }
\PrgNewFunction \DimShow { m } { \dim_show:n { #1 } }
\PrgNewFunction \DimVarShow { M } { \dim_show:N #1 }
\PrgNewFunction \DimSet { M m }
   {
    \__fun_do_assignment:Nnn #1 { \dim_gset:Nn #1 {#2} } { \dim_set:Nn #1 {#2} }
  \mathbf{I}\PrgNewFunction \DimSetEq { M M }
   {
     \__fun_do_assignment:Nnn #1 { \dim_gset_eq:NN #1 #2 } { \dim_set_eq:NN #1 #2 }
   }
\PrgNewFunction \DimZero { M }
   {
     \__fun_do_assignment:Nnn #1 { \dim_gzero:N #1 } { \dim_zero:N #1 }
  \mathbf{r}\PrgNewFunction \DimZeroNew { M }
\overline{\mathcal{A}} \__fun_do_assignment:Nnn #1 { \dim_gzero_new:N #1 } { \dim_zero_new:N #1 }
   }
\PrgNewFunction \DimAdd { M m }
  {
    \ln \do assignment:Nnn #1 { \dim_gadd:Nn #1 {#2} } { \dim_add:Nn #1 {#2} }
   }
\PrgNewFunction \DimSub { M m }
   {
     \__fun_do_assignment:Nnn #1 { \dim_gsub:Nn #1 {#2} } { \dim_sub:Nn #1 {#2} }
   }
\PrgNewFunction \DimStepInline { m m m n }
   {
```

```
 \dim_step_inline:nnnn { #1 } { #2 } { #3 } { #4 }
   }
\PrgNewFunction \DimStepVariable { m m m M n }
  \mathcal{F}\dim_step_variable:nnnNn { #1 } { #2 } { #3 } #4 { #5 }
   }
\PrgNewConditional \DimIfExist { M }
  {
    \dim if exist:NTF #1 { \Result { \cTrueBool } } { \Result { \cFalseBool } }
  \mathbf{r}\PrgNewConditional \DimCompare { m N m }
   {
     \dim_compare:nNnTF {#1} #2 {#3}
     \{ \Result \{ \cTrueBool \} \} \{ \Result \{ \cFalseBool \} \} }
\PrgNewFunction \DimCase { m m } { \dim_case:nn {#1} {#2} }
\PrgNewFunction \DimCaseT { m m n } { \dim_case:nnT {#1} {#2} {#3} }
\PrgNewFunction \DimCaseF { m m n } { \dim_case:nnF {#1} {#2} {#3} }
\PrgNewFunction \DimCaseTF { m m n n } { \dim_case:nnTF {#1} {#2} {#3} {#4} }
```
#### **11.9 Interfaces for Sorting Functions (Sort)**

```
\cs_set_eq:NN \SortReturnSame \sort_return_same:
\cs_set_eq:NN \SortReturnSwapped \sort_return_swapped:
```
## **11.10 Interfaces for Comma Separated Lists (Clist)**

```
\clist_new:N \lTmpaClist \clist_new:N \lTmpbClist \clist_new:N \lTmpcClist
\clist_new:N \lTmpiClist \clist_new:N \lTmpiClist \clist_new:N \lTmpkClist
\clist_new:N \l@Funx@Clist \clist_new:N \l@Funy@Clist \clist_new:N \l@Funz@Clist
\clist_new:N \gTmpaClist \clist_new:N \gTmpbClist \clist_new:N \gTmpcClist
\clist_new:N \gTmpiClist \clist_new:N \gTmpjClist \clist_new:N \gTmpkClist
\clist_new:N \g@Funx@Clist \clist_new:N \g@Funy@Clist \clist_new:N \g@Funz@Clist
\clist_set_eq:NN \cEmptyClist \c_empty_clist
\PrgNewFunction \ClistNew { M } { \clist_new:N #1 }
\PrgNewFunction \ClistLog { m } { \clist_log:n { #1 } }
\PrgNewFunction \ClistVarLog { M } { \clist_log:N #1 }
\PrgNewFunction \ClistShow { m } { \clist_show:n { #1 } }
\PrgNewFunction \ClistVarShow { M } { \clist_show:N #1 }
\PrgNewFunction \ClistVarJoin { M m }
```

```
 {
     \Expand { \clist_use:Nn #1 { #2 } }
   }
\PrgNewFunction \ClistVarJoinExtended { M m m m }
  \mathcal{L}\Expand { \clist use:Nnnn #1 { #2 } { #3 } { #4 } }
  \mathbf{r}\PrgNewFunction \ClistJoin { m m }
 \left\{ \right. \Expand { \clist_use:nn { #1 } { #2 } }
   }
\PrgNewFunction \ClistJoinExtended { m m m m }
   {
     \Expand { \clist_use:nnnn { #1 } { #2 } { #3 } { #4 } }
   }
\PrgNewFunction \ClistConst { M m } { \clist_const:Nn #1 { #2 } }
\PrgNewFunction \ClistSet { M m }
  {
     \__fun_do_assignment:Nnn #1
      { \clist gset:Nn #1 {#2} } { \clist set:Nn #1 {#2} }
  \mathbf{r}\PrgNewFunction \ClistSetEq { M M }
   {
     \__fun_do_assignment:Nnn #1
       { \clist_gset_eq:NN #1 #2 } { \clist_set_eq:NN #1 #2 }
   }
\PrgNewFunction \ClistSetFromSeq { M M }
   {
     \__fun_do_assignment:Nnn #1
      { \clist_gset_from_seq:NN #1 #2 } { \clist_set_from_seq:NN #1 #2 }
   }
\PrgNewFunction \ClistConcat { M M M }
   {
     \__fun_do_assignment:Nnn #1
      { \clist gconcat:NNN #1 #2 #3 } { \clist concat:NNN #1 #2 #3 }
   }
\PrgNewFunction \ClistClear { M }
   {
    \verb|~~form_do_assignment:Nnn #1 { \clist_gclear:N #1 } { \clist_clear:N #1 }\mathbf{r}\PrgNewFunction \ClistClearNew { M }
  \mathcal{L} \__fun_do_assignment:Nnn #1 { \clist_gclear_new:N #1 } { \clist_clear_new:N #1 }
   }
\PrgNewFunction \ClistPutLeft { M m }
```

```
 {
     \__fun_do_assignment:Nnn #1
      { \clist_gput_left:Nn #1 {#2} } { \clist_put_left:Nn #1 {#2} }
   }
\PrgNewFunction \ClistPutRight { M m }
   {
     \__fun_do_assignment:Nnn #1
       { \clist_gput_right:Nn #1 {#2} } { \clist_put_right:Nn #1 {#2} }
   }
\PrgNewFunction \ClistRemoveDuplicates { M }
   {
     \__fun_do_assignment:Nnn #1
       { \clist_gremove_duplicates:N #1 } { \clist_remove_duplicates:N #1 }
   }
\PrgNewFunction \ClistRemoveAll { M m }
 \mathcal{F} \__fun_do_assignment:Nnn #1
      { \clist gremove all:Nn #1 {#2} } { \clist remove all:Nn #1 {#2} }
   }
\PrgNewFunction \ClistReverse { M }
   {
     \__fun_do_assignment:Nnn #1 { \clist_greverse:N #1 } { \clist_reverse:N #1 }
   }
\PrgNewFunction \ClistSort { M m }
  \mathcal{L} \__fun_do_assignment:Nnn #1
       { \clist_gsort:Nn #1 {#2} } { \clist_sort:Nn #1 {#2} }
  \mathbf{r}\PrgNewFunction \ClistCount { m }
  {
    \Result { \Expand { \clist_count:n { #1 } } }
   }
\PrgNewFunction \ClistVarCount { m }
   {
     \Result { \Expand { \clist_count:N #1 } }
   }
\PrgNewFunction \ClistGet { M M } { \clist_get:NN #1 #2 }
\PrgNewFunction \ClistGetT { M M n } { \clist_get:NNT #1 #2 {#3} }
\PrgNewFunction \ClistGetF { M M n } { \clist_get:NNF #1 #2 {#3} }
\PrgNewFunction \ClistGetTF { M M n n } { \clist_get:NNTF #1 #2 {#3} {#4} }
\PrgNewFunction \ClistPop { M M }
 \mathcal{F} \__fun_do_assignment:Nnn #1
       { \clist_gpop:NN #1 #2 } { \clist_pop:NN #1 #2 }
   }
\PrgNewFunction \ClistPopT { M M n }
   {
```

```
 \__fun_do_assignment:Nnn #1
       { \clist_gpop:NNT #1 #2 {#3} } { \clist_pop:NNT #1 #2 {#3} }
   }
\PrgNewFunction \ClistPopF { M M n }
   {
     \__fun_do_assignment:Nnn #1
       { \clist_gpop:NNF #1 #2 {#3} } { \clist_pop:NNF #1 #2 {#3} }
   }
\PrgNewFunction \ClistPopTF { M M n n }
  \left\{ \right. \__fun_do_assignment:Nnn #1
       { \clist_gpop:NNTF #1 #2 {#3} {#4} } { \clist_pop:NNTF #1 #2 {#3} {#4} }
   }
\PrgNewFunction \ClistPush { M m }
  \mathcal{L} \__fun_do_assignment:Nnn #1
       { \clist_gpush:Nn #1 {#2} } { \clist_push:Nn #1 {#2} }
   }
\PrgNewFunction \ClistItem { m m } { \Expand { \clist item:nn {#1} {#2} } }
\PrgNewFunction \ClistVarItem { M m } { \Expand { \clist_item:Nn #1 {#2} } }
\PrgNewFunction \ClistRandItem { m } { \Expand { \clist_rand_item:n {#1} } }
\PrgNewFunction \ClistVarRandItem { M } { \Expand { \clist_rand_item:N #1 } }
\PrgNewFunction \ClistMapInline { m n }
   {
     \clist_map_inline:nn {#1} {#2}
   }
\PrgNewFunction \ClistVarMapInline { M n }
  \sqrt{2} \clist_map_inline:Nn #1 {#2}
   }
\PrgNewFunction \ClistMapVariable { m M n }
   {
     \clist_map_variable:nNn {#1} #2 {#3}
  \mathbf{r}\PrgNewFunction \ClistVarMapVariable { M M n }
  \mathcal{L}\clist_map_variable:NNn #1 #2 {#3}
   }
\cs set eq:NN \ClistMapBreak \clist map break:
\PrgNewConditional \ClistIfExist { M }
  \mathcal{A}\label{thm:main} $$\clist_if\_exist:NTF #1 { \Result { \cTrueBool } } { \Result { \cFalseBool } }\mathbf{r}
```

```
\PrgNewConditional \ClistIfEmpty { m }
  {
  \label{cor:cl} $$\clist_if_empty:nTF _#1} { \Result {\cTrueBool } } { \Result {\cFalsebool } } }
\PrgNewConditional \ClistVarIfEmpty { m }
   {
    \clist_if_empty:NTF #1 { \Result { \cTrueBool } } { \Result { \cFalseBool } }
   }
\PrgNewConditional \ClistIfIn { m m }
   {
     \clist_if_in:nnTF {#1} {#2}
      \label{thm:main} $$ \{ \Result {\cTrueBool} \} \ { \Result {\cFalseBool} \} }
\PrgNewConditional \ClistVarIfIn { M m }
  {
     \clist_if_in:NnTF #1 {#2}
      \{ \Result \{ \cTrueBool} \} \{ \Result \{ \cFalseBool} \} }
```